كلية الطوسي الجامعة اسم المقرر : الاحصاء التربوي نوع المقرر : فصلي (الفصل2) عدد الوحدات : 2 القسم : التربية الاسلامية المرحلة : الثانية استاذ المادة : م.م ثائر كامل حسين 2023-2022م

> **المحاضرة االولى** الفصل االول االحصاء

#### **Statistics**

مفهوم االحصاء :

 لكلمة االحصاء معان مختلفة تتباين تبعا لتباين االفراد . فبعض االفراد عندما يسمعون هذه الكلمة تتبادر الى اذهانهم الجداول واالعداد الخاصة بالسكان وعدد المواليد والوفيات ونشرة الصحف وغير ذلك ......

 ان كلمة االحصاء بمعنى الحصر والعد , فكرة قديمة يرجع منشأها الى عهد بعيد في تاريخ المدنية االنسانية .

بدأ استخدام االحصاءألول مرة في مجال الشؤون المتعلقة بأعمال الدول والحكومات وخاصة تلك المتعلقة بقضايا التنظيم وجمع الضرائب وما شابه ذلك . نرى مثال في العصور االسالمية ان الخليفة المأمون كان يقوم بعملية تعداد بين حين واخر ليعرف عدد ما لديه من الرجال ومقدرتهم على حمل السالح والدفاع عن الوطن . لذلك فان اسم االحصاء دخل في مفهوم )مجموعة الحقائق الخاصة لشؤون الدولة) وعليه فانه عبارة عن المقاطع stat – ist – ice (الدولة) .

 واليوم ومع التطور العظيم الذي طرأ على المدنية وتقدم الحياة بمختلف مجاالتها وبعد ان دخل موضوع التخطيط في جميع مرافق الدولة والمؤسسات والشركات والبنوك وحيث ان االحصاء هو العصب المهم في عملية التخطيط لذا فان االحصاء اصبح مهما جدا في جميع مرافق الحياة واصبح عنصرا اساسيا في جميع المجاالت واصبحت له دراسات مختلفة وفروع . فهناك االحصاء الرياضي واالحصاء االقتصادي واالحصاء الزراعي واالحصاء التربوي وفروع اخرى .

 واالحصاء بمعناه الحديث وسيلة وبحث ودراسة مرافق الحياة بشتى انواعها لتطوير الحياة الى االفضل .

االحصاء : هو ذلك العلم الذي يعمل على استخدام االسلوب العلمي في طرق جمع البيانات وتبويبها وتلخيصها وعرضها وتحليلها بهدف الوصول منها الى استنتاجات وقرارات مناسبة . ويمكن تقسيم االحصاء الى قسمين:

> 1– االحصاء الوصفي ( statistics Descriptive( 2 – الاحصاء الاستنتاجي او الاستدلالي ( Inferential statistics) اهمية االحصاء :

 نظرا الستخدام االحصاء في مجاالت وميادين متعددة ومختلفة فقد اردف به اسم المجال التطبيقي كاالحصاء الزراعي واالحصاء الصناعي واالحصاء السكاني واالحصاء التربوي والنفسي وغيرها .

> استخدم االحصاء في علم الفلك في تحليل مشاهدات ارصاد الكواكب والنجوم وكذلك المشاهدات الخاصة بأحوال الجو والطقس وتقلباته والتنبؤ بها وتسجيلها .

وفي علم االحياء في دراسة االجناس والفصائل المختلفة للحيوان والنبات ومعرفة خصائص وصفات كل جنس بما يتميز به عن غيره ومقدار التباين واالختالف بين افراد الجنس الواحد في تلك الخصائص التي تميز ذلك الجنس عن االجناس االخرى وفي علم الوراثة ساعدت على تقدمه وبنائه على اسس علمية متينة . فاالحصاء يعتبر الوسيلة واالداة الرئيسية التي تستخدم من قبل علماء الوراثة لدراسة العالقات السببية بين خواص وصفات االجيال المختلفة سواء كان ذلك في الحيوان او النبات. وكذلك التعرف على الصفات الوراثية وتمييزها عن الصفات المكتسبة .

وفي علم االقتصاد يعتبر االحصاء احد العناصر االساسية التي يعتمد عليها علماء االقتصاد في دراساتهم وبحوثهم كما يعتبر المحك الذي تختبر به النظريات االقتصادية ومعرفة اهميتها في تفسير الظواهر المختلفة .

وفي علوم االجتماع والسياسة تستخدم االحصاءات كاداة لقياس درجة رفاهية الشعب وتقدم المجتمع ورقي مستوى الافراد ثقافيا وصحيا . حيث يمكن جمع البيانات الاحصائية المتعلقة بالحالة الثقافية كعدد االميين ونسبتهم الى المجتمع وتوزيعهم حسب الجنس او المجال الحصاري في القرى والمدن وبيانات تخص الحالة الصحية للسكان وعدد االطباء والمستشفيات .

وفي مجال التربية وعلم النفس فقد كان لالحصاء دور بارز في تقدم علم النفس واساليب القياس المستخدمة فيه وبخاصة تلك المتعلقة بعمليات القياس العقلي والخصائص النفسية المتعددة .

وقد ادى استخدام الاحصـاء في علم النفس الى تطور البحوث النفسية التى تهدف الى دراسة البيئة والوراثة والتفاعل بينهما واالثر الناتج من هذا التفاعل في سمات الشخصية والسلوك البشري .

ان تعلم الاحصـاء له اهمية بالنسبة لكل من له علاقة بمجال التر بية و علم النفس كالمعلم و الادار ي والمشرف والمخطط التربوي والباحث االجتماعي والمرشد التربوي وغيرهم .

فكل هؤالء يحتاجون الى معرفة اساسية في االحصاء وذلك السباب كثيرة منها :

1 – ان اغلب المقاالت والكتب والدراسات والبحوث ذات العالقة المباشرة باعمال التربويين والنفسانيين والتي تنشر يوميا ال تخلو من البيانات االحصائية ولو بابسط اشكالها كالمتوسطات او االنحرافات المعيارية وما شابه .

2 – ان الاحصـاء يساعد العامل في حقل التربية على اداء عمله بشكل اكثر كفاءة وفاعلية فهو ضروري للمعلم في تقويم تلاميذه بصورة موضوعية ومقارنة درجات تلاميذه في الاختبارات المختلفة عن طريق مالحظة متوسط درجاتهم او االشكال البيانية الموضحة لتلك الدرجات والتعرف على المختلفين والمتفوقين من التالميذ مما يساعده على استعمال االساليب التربوية الكفيلة بتنمية قدرات كل منهم . اما المخطط التربوي فان االحصاء يساعده في تنظيم البيانات ومن ثم دراستها وتحليلها ومالحظة االتجاهات العامة التي تساعده في دراسة الوضع الحاضرورسم صور المستقبل .

يمكن النظر الى االحصاء من ثالث زوايا متكاملة :

1 – الطريقة الاحصائية :( statistical method)

 تعطينا كيفية اختيار العينة (sample (ثم جمع البيانات فدراسة البيانات رياضيا واستنتاج كل ما امكن من البيانات . فهي مجموعة من االساليب والمعادالت الرياضية والقوانين واالجراءات التي تفيدنا عند بحث اي موضوع احصائي .

2 – النظرية الاحصائية : ( statistical theory)

 هي الدعامة العلمية التي تقوم عليها الطريقة االحصائية او النظريات التي تفسر المعادالت والقوانين والاساليب التي تستعملها في الاحصاء ومن هذه الناحية يعتبر الاحصاء فرعا من فروع الرياضيات وعليه فالنظرية االحصائية ترينا كيف اوجدت القوانين الرياضية التي استخدمت في الطريقة االحصائية .

3 – الاحصاء التطبيقي : ( Applied statistics)

هو تطبيق الاحصاء في الموضوع الذي نريد الاحصاء فيه فالشخص التطبيقي يحتاج الى معرفة في الطريقة الاحصائية ومعرفة كبيرة في الموضوع الذي يريد اجراء الاحصاء فيه اي ميدان البحث الذي يبحثه مثل ميدان علم النفس والتربية وعلم االجتماع وعلم االقتصاد وغير من المواضيع االخرى .

ففي فرع الرياضيات فان االحصاء ينقس الى :

1 – احصاء رياضي : ويتناول اكتشاف او استنتاج القوانين والنظريات االحصائية وفقا السس رياضية .

2 – احصاء تطبيقي :

 يستخدم تلك القوانين والنظريات في عمليات التحليل والمقارنة واالستنتاج في البحوث العلمية التي تجري في شتى المجاالت .

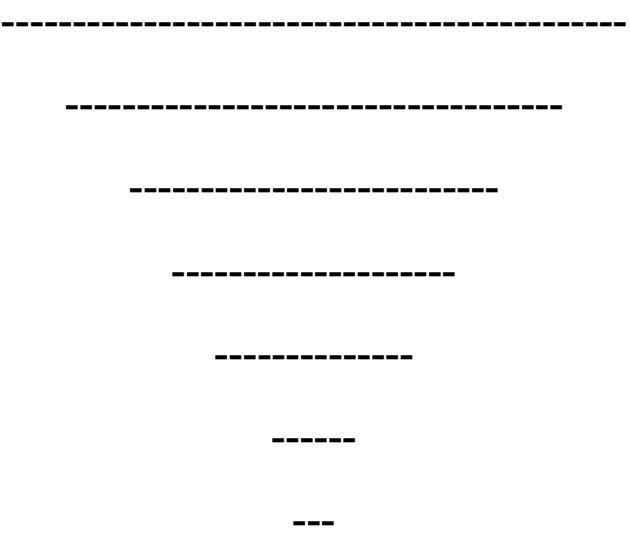

## المتغيرات والقياس

-

المتغيرات : ( Variables(

 وهي االشياء التي تتم مالحظتها ودراستها من قبل العلماء والتي تعتبر من االمور المعترف بها من قبل العلوم كافة . مثل الذكاء والعمر والطول والتحصيل والدخل وغيرها .

وللمتغير عدة مستويات لا تقل عن اثنين,فالشيء الذي لا يكون له اكثر من مستوى واحد لا يمكن ان يسمى متغيرا بل يسمى ثابتا .

ولكل مستوى قيمة تختلف عن قيمة المستويات االخرى . فالذكاء مستويات يمكن ان يكون المستوى المنخفض والمستوى المتوسط والمستوى العالي .

والجنس مستويات المستوى االول الذكور والمستوى الثاني االناث .

 وتحصيل التالميذ في اختبار معين لهم في اجاباتهم مستويات فمنهم المستوى الممتاز ومنهم الجيد جدا ومنهم الجيد ومنهم المتوسط ومنهم المقبول وهكذا ... ويغلب استخدام الرموز عادة في الاحصاء فالرمز (س) يعتبر متغيرا اذا كان يدل على الجنس او الدخل او التحصيل او اية صفة اخرى . والشيء نفسه يمكن ان يقال عن الرموز االخرى مثل )ص , ع , م ( وغيرها التي غالبا ما تستخدم للتعويض عن صفات وقيم معينة . تصنيف المتغيرات :

يمكن ان تصنف المتغيرات وفقا لأبعاد متعددة منها :

1 – تصنيف المتغيرات تبعا لمصادرها :

تصنف المتغيرات في العلوم السلوكية عادة تبعا لمصادرها .

ووفقا لهذا التصنيف هناك على الاقل ثلاثة انواع للمتغيرات هي المتغيرات السلوكية والمتغيرات التنبيهية والمتغيرات العضوية . فالعدوان وردود الفعل عند االطفال في دور الحضانة او اي سلوك نالحظه يصدر من الفرد يمكن ان يعتبر مثاال للمتغيرات السلوكية . وان االشياء المختلفة التي نالحظها في البيئة او المواقف المختلفة تسمى بالمتغيرات التنبيهية مثل كل ما في البيئة من اشياء كالابنية والطقس والاجهزة المختلفة كالراديو والتلفزيون ومن مواقف كالصراخ والضرب والضحك والكالم وغيرها . واما المتغيرات العضوية فهي خصائص االشياء العضوية كلون الشعر والطول والوزن ....الخ .

2 – تصنيف المتغيرات تبعا لقيمها :

 ويعتمد هذا التصنيف للمتغيرات غلى القيم العددية التي يمكن ان تعطى لها . فالمتغيرات المستمرة : وهي التي يمكن ان يعطى لها اية قيمة رقمية ضمن مدى محدد ومعلوم ويمكن تمثيلها بنقط متتابعة ال حصر لها على مستقيم واحد بين كل وحدة والتي تليها عدد ال حصر له من القيم المتالصقة . ومثال ذلك العمر والطول والوزن والتحصيل والذكاء والوقت.حيث يمكن ان تكون وحدات القياس صغيرا جدا ويمكن اعتبارالمتغيرالمستمر بانه المتغير الذي ال يمكن تحديد مقداره بالضبط وبكل دقة ومهما حددت من المقدار باصغر وحدة قياس .

والمتغيرات المتقطعة : التي لها قيم معينة ومحددة وتمثلها نقط منفصلة على المقياس . كمتغير الجنس والتي هي ذكور واناث ال غير وعدد االطفال الموجودين في الصف واعداد المعلمين واعداد المدارس وغيرها .

3 – تصنيف المتغيرات تبعا لعالقاتها السببية بمتغيرات اخرى :

 فالمتغير الذي يحدث تغيرا في متغير اخر او اكثر ويؤثر فيه يسمى بالمتغير المستقل واما المتغير الذي يحدث فيه التغير او االثر يسمى بالمتغير التابع . فالمطر مثلا متغير مستقل والمحاصيل الزراعية متغير تابع . طريقة تدريس معينة متغير مستقل والتحصيل متغير تابع . الذكاء متغير مستقل والتحصيل الدراسي متغير تابع .

#### القياس : (Measurement)(

هو نظام تصنيفي تعطى فيه لالشياء ارقاما خاصة بها لكي يسهل تسجيل وتلخيص المالحظات ومعالجتها احصائيا .

 مثل عمليات القياس في اعطاء الطول او المسافات ارقاما خاصة او القياس في المجاالت التربوية والنفسية كاعطاء مستوى الذكاء او التحصيل ارقاما معينة .

موازين القياس : ( Measurement scales)

1 – القياس الاسمى : ( Nominal measurement )

ان عملية تصنيف الافراد او الوحدات في فئات نوعية تعتبر ابسط مستويات القياس وهو المسمى بالقياس االسمي . مثال تصنيف الكائن الحي مذكر او مؤنث .

 في هذا النوع من القياس تكون كافة الوحدات او االفراد المنتمين الى فئة او مجموعة معينة لها خصائص وسمات مشتركة بها . فمجموعة الذكور لها سمات تميزها عن مجموعة االناث, ومجموعة الكتب التربوية تتميز عن مجموعة الكتب الرياضية او التاريخية .

ومما يجدر مالحظته في هذا النوع من القياس ان المجموعات او الفئات ال تتصنف تبعا لترتيب معين . وقد يعطى لكل مجموعة رقم خاص يدل عليها ويميزها عن غيرها مثال للذكور رقم )1( ولالناث رقم )2( وهكذا . ان اعطاء االرقام لالشياء في هذا النوع من القياس هوعملية اختيارية يتصرف بها الباحث او القائم بالمالحظة

> $\sim 7 \sim$ 2 – القياس الرتبي : ( Ordinal Measurement )

 وهو عبارة عن تصنيف االشياء او الوحدات في مجموعات متمايزة وفق نظام معين قد يكون تنازليا او تصاعديا ٬ يستخدم عادة في الحالات التي لا يمكن فيها معرفة مقدار العينة المراد دراستها بالضبط وفي حالة عدم وجود مقياس اخر اكثر دقة . مثل قياس مشاكسات التالميذ ونشاطهم وهدوئهم وقياس الجمال او درجة اللون وقياس الطول تنازليا او تصاعديا , وتصنيف الطلبة (ممتاز , جيد جدا , جيد , متوسط , مقبول , ضعيف , حدا ) , ومراحل الدراسة مثل مرحلة االبتدائية )1 , 2 , 3 000, , 6 ( او الثانوية وغير ذلك من االمثلة .

1 – القياس الفاصل : ( Interval Measurement )

 هو ذلك القياس الذي بواسطه يمكن تصنيف االشياء والوحدات وفق ترتيب معين وبمسافات فاصلة ذي وحدات متساوية ذات معنى . كقياس درجات الحرارة بالمحارير وقياس ذكاء االطفال او تحصيل التالميذ بواسطة االنواع المختلفة لالختبارات .

ان هذا النظام للقياس يتصف بوجود فروق متساوية ووحدة قياس معلومة وعلى هذا االساس فانه بامكاننا اضافة او طرح اي رقم من كل قيمة من القيم التي تم قياسها بهذا النظام دون فقدان الخصـائص الاساسية للمقياس وذلك لوجود (الصفر ) النسبي الذي يتميز به هذا النظام . فالقول بان درجة الحرارة هذا اليوم تساوي صفرا لا يعني انعدام وجود الحرارة لان وجود (الصفر) لا يدل على عدم وجود الخاصية او الصفة . فالصفر نسبي وليس مطلق . واذا حصل طفل على درجة (صفر ) في اختبار للذكاء فهذا لا يعني بان الطفل عديم الذكاء ومن يحصل في اختبار تحصيل القراءة على درجة (صفر)فهذا لا يدل على ان الشخص لا يعرف القراءة مطلقا فالصفر في هذا النوع من القياس تم وضعه اعتباطا مع االخذ بنظر االعتبار بانه قيمة وهناك قيم تزيد عليه او تقل عنه .

4 – القياس النسبي : ( Ratio Measurement )

 وهو القياس الذي يكون فيها نسبة االرقام الى بعضها ذات داللة ومعنى على عكس القياسات السابقة . وان له كافة خصائص النظام الفاصل للقياس ولكنه يتميز عنه بوجود الصفر المطلق .

 فالصفر في القياس النسبي يعني انعدام الصفة وعدم وجودها فاذا قلنا ان هذا الشيء وزنه او طوله او ارتفاعه )صفر ( فهذا يدل على انعدام هذه الصفات اي وزن او طول او ارتفاع لهذا الشيء . ولو قلنا ان الدخل الشهري لفرد معين (صفر) فهذا يعني ان هذا الشخص لا دخل له .

ان اضافة او طرح اية قيمة الى قيم المتغيرات يؤذي الى تغيير اساسي في طبيعة القياس . وذلك الن الصفر مطلق . وان الصفر هو النهاية , فاذا قلنا ان شيئين احدها يزن )15( كيلوغرام

والاخر يزن (10) كيلوغرام واردنا ان نطرح من كليهما (15) كيلوغرام فان النتيجة ستكون ( صفر ا ) للاثنين لأنه لا يعقل ان تكون درجة

وزن الثاني (-5 ) .

## المجتمع والعينة

مفهوم المجتمع في االحصاء :

من الشائع ان المجتمع هو مجموعة من الافراد , كالمجتمع العربي او المجتمع العراقي والافراد ذوي خصائص معينة . وهنا المجتمع هو كافة االفراد الذين يقطنون في منطقة جغرافية معينة في وقت معين .

اما في الاحصاء فان مفهوم المجتمع يستخدم في مجالات اوسع فهو لا يشمل مجتمع الافراد فحسب بل يشمل المجموعات المخلفة للموضوعات المختلفة من حيوان ونبات وانسان وادوات واشياء مهما كانت على ان تكون ذات خصائص مشتركة ولهذا فيمكن لالحصائي ان يعّرف المجتمع تبعا لاغراضه الخاصة بانه مجموعة معينة من الحيوانات او الاشجار او الافراد او الحشرات او المناضد والكراسي وما شابه . ويمكن ان يكون المجتمع لباحث تربوي مجموعة معينة من الطالب كأن يكونوا طلبة كلية الطب في العراق او غير ذلك .

ويمكن تصنيف المجتمعات الى نوعين :

المجتمع المحدود : وهو الذي يمكن حساب عدد افراده كما في حالة اعداد التالميذ او عدد افراد الشعب العراقي .

المجتمع غير المحدود : كما في حالة عدد المالحظات او التجارب العلمية او عدد المحاضرات التي تلقى في المدارس في كافة انحاء العالم .

 تتألف معظم المجتمعات من اعضاء متباينين لهم خصائص مشتركة ويمكن تحديدهم على ان هناك مجتمعات لا يمكن تحديدها بسبب عدم تمايز اعضائها كما في حالة السوائل والاقمشة وما شابه . لهذا نتبع اساليب مختلفة لتحديد اعضائها كالمتر واللتر او الغالون وما شابه من الوحدات .

ولعل ما يهم الاحصائي هو الخصائص الكمية العددية للمجتمعات (المتغير ات الكمية ) التي يمكن التعبير عنها باالرقام . وتسمى هذه الخصائص الكمية للمجتمع بالمؤثرات , فالمؤثر هو احدى خصائص المجتمع .

## العينة : (Samples(

 يصعب دراسة خصائص المجتمعات الكبيرة او التعرف عليها بصورة دقيقة بسبب ما يواجه الباحث من عقبات لتغطية دراسة المجتمع باكمله لذلك فهو يلجأ الى اخذ جزء صغير من المجتمع يقوم بدراسته وتحليله ويسمى هذا الجزء بالعينة .

وعند دراسة العينة يتم التعرف على خصائصها وتسمى (التقديرات ) حيث تكون كل قيمة في العينة عبارة عن (تقدير) للمؤثر في المجتمع . اذ ان قيمة المؤثرات في المجتمعات تكون غير معلومة بسبب صعوبة او استحالة قياسها , لذلك والجل التعرف على قيم هذه المؤثرات تؤخذ تقديرات لها باستخدام عينات صغيرة من هذه المجتمعات ولكي يكون التقدير دقيقا يجدر ان يتبع اسلوب معين في اختيار العينة وتوجد طرق عديدة ومتباينة لكيفية اختيار العينة من المجتمع ومنها :

1 – العينة العشوائية البسيطة : ( Sample Random Simple(

 الجل ان تكون العينة ممثلة للمجتمع يجب اختيار اعضاؤها بطريقة عشوائية بحيث يكون الختيار عضو من المجتمع عالقة باختيار اي عضو اخر , اي يجب ان يكون اختيار اي عضو مستقال عن اختياراي عضو اخر. يمكن اختيارالعينة لمجتمع محدود بان تسجل اسماء افراد المجتمع على قصاصات من الورق ثم توضع في صندوق يسحب منه عدد يساوي عدد افراد العينة .

كما يمكن استخدام الجداول العشوائية لالرقام الختيار العينة من المجتمع .

2 – العينة الطبقية العشوائية : ( Stratified Random Sample)

 في هذه الحالة ينبغي تقسيم المجتمع الى اقسام مختلفة ثم يؤخذ من كل قسم منها عينة بطريقة عشوائية . فاذا كان المجتمع يتألف من ذكور واناث فيجب ان تؤخذ عينة عشوائية من الذكور واخرى من االناث واذا كان المجتمع هو تالميذ المدرسة االبتدائية فيمكن ان يقسم هذا المجتمع الى ستة اقسام حسب الصفوف ثم يؤخذ من كل صف عين بطريقة عشوائية . الرموز الاحصائية : ( Statistical Notations)

سوف نستعمال الزمز والمعادلات الاتزلية كما هي بدرن تعر. ونلك لكونها رموز اعالمية من  
\nجيو واسهواة الاستفادة والاستلارة بالمراجع الاجنبية ولعدم وجرد اتفاق تام في الوقت الحاضر  
\nيونريبيا من جهة اخري .  
\nتبريبيا من جهة اخري .  
\nتبرو و لكل قيمة الامر نر ۱۱۰ فلا وا. 20 , 18 , 24 , 22 , 16

\nتار و المشاهدة الالانية  
\n
$$
y_i = 20 , 18 , 24 , 22 , 16
$$
\nت-20 , 18 , 24 , 22 , 16

\nلالقيمة الالانية المتغير او المشاهدة الالانية

\nو عزا مرا 9 - 40 و 20  
\n
$$
y_i = 20
$$
 سلشفاند و المشاهدة الالانية  
\n
$$
y_i = 20
$$
 سلشفاند و المشاهدة الالانية  
\n
$$
y_i = 10
$$
 سات-14. ملات مجموع قيم المتئيز و ازهشات 1, n هما حدا المجموع .  
\n
$$
y_i = 10
$$
 سبتراه و اخابق و ترامز  
\n
$$
y_{i-1} = y_{i-1} - y_{i-1} = 0
$$
 سا

$$
(\sum_{i=1}^{n} yi)^2 \text{ if } \sum_{i=1}^{n} yi \text{ and } \sum_{i=1}^{n} yi^2 = (y_1 + y_2 + \dots + y_n)^2
$$
\n
$$
\sim 11 \sim
$$

كما يرمز لمجموع حاصل ضرب قيم متغيرين x , y بالرمز (yi)(∑ xi(∑ (∑ xi)(∑ yi) = ( x<sup>1</sup> + x2 + --- + xn )(y<sup>1</sup> + y<sup>2</sup> + --- +yn) مثال : نفرض ان قيم المتغير x هي : xi = 4 , 2 , 3 , 7 وان قيم المتغير y هي : 2 , 6 , 9 , 3 = y<sup>i</sup> اوجد قيمة كل مما يأتي : <sup>2</sup> − ∑ − ∑ C - ∑ y<sup>i</sup> 3 =2 =1 e - ∑ x<sup>i</sup> yi f – ( ∑x<sup>i</sup> ) ( ∑ y<sup>i</sup> ) <sup>2</sup> d – (∑ y<sup>i</sup> ) الحل :

$$
a - \sum y_i = y_1 + y_2 + y_3 + y_4 = 3 + 9 + 6 + 2 = 20
$$
\n
$$
b - \sum_{i=2}^{3} yi = y_2 + y_3 = 9 + 6 = 15
$$
\n
$$
c - \sum y_i^2 = y_1^2 + y_2^2 + y_3^2 + y_4^2 = (3)^2 + (9)^2 + (6)^2 + (2)^2 = 130
$$
\n
$$
d - (\sum y_i)^2 = (y_1 + y_2 + y_3 + y_4)^2 = (3 + 9 + 6 + 2)^2 = (20)^2 = 400
$$
\n
$$
e - \sum x_i y_i = x_1 y_1 + x_2 y_2 + x_3 y_3 + x_4 y_4
$$
\n
$$
= (4)(3) + (2)(9) + (3)(6) + (7)(2) = 62
$$
\n
$$
f - (\sum x_i)(\sum y_i) = (x_1 + x_2 + x_3 + x_4)(y_1 + y_2 + y_3 + y_4)
$$
\n
$$
= (16)(20) = 320
$$

بعض القواعد المفيدة في عملية الجمع : قاعدة )1( : اذا كانت (c (اي عدد ثابت فان :

$$
\sum_{i=1}^{n} c = nc
$$

 $\sum_{i=1}^{n} c$  = C<sub>1</sub> + C<sub>2</sub> + --- + C<sub>n</sub> = nc : البرهان : قاعدة )2( : اذا كانت (c ( اي عدد ثابت فان :

 $\sum$  c y<sub>i</sub> = c  $\sum$  y<sub>i</sub>  $\sum C y_i = C y_1 + C y_2 + --- + C y_n$  : البرهان :  $= c ( y_1 + y_2 + --- + y_n ) = c \sum y_i$ قاعدة (3) : جمع قيم متغيرين او اكثر هو مجموع جمعهم اي :  $\sum (x_i + y_i) = \sum x_i + \sum y_i$ 

$$
\sum (x_{i} + y_{i}) = (x_{1} + y_{1}) + (x_{2} + y_{2}) + \cdots + (x_{n} + y_{n})
$$
\n
$$
= (x_{1} + x_{2} + \cdots + x_{n}) + (y_{1} + y_{2} + \cdots + y_{n}) = \sum x_{i} + \sum y_{i}
$$
\nwith

\n
$$
\sum_{i=1}^{n} y_{i} = \sum_{i=1}^{n} y_{i} + \sum_{i=1}^{n} y_{i}
$$

البرهان :

$$
\sum \frac{xi}{yi} = x_1/y_1 + x_2/y_2 + \dots + x_n / y_n
$$
  

$$
\frac{\sum x_i}{\sum yi} = (x_1 + x_2 + \dots + x_n) / (y_1 + y_2 + \dots + y_n)
$$
  

$$
\sum (x_i - 3) = \sum x_i - n (3)
$$

$$
\sum x_i - 3
$$

مثال : اذا علمت ان قيم كل من المتغيرين x , y هي كاالتي :  $y_i = 3, 9, 6, 2$ ,  $x_i = 2, 6, 3, 1$ a -  $\sum$  ( y<sub>i</sub> – x<sub>i</sub>)<sup>2</sup> b -  $\sum$  ( x<sub>i</sub> – 3)(y<sub>i</sub> – 5) c -  $\sum$  x<sub>i</sub> y<sub>i</sub><sup>2</sup> d -  $\sum$ (y<sub>i</sub>-3)

e - 
$$
\sum x_i - 3
$$
 f -  $\sum \frac{x_i - 2}{y_i}$  g  $\frac{\sum (x_i + 2)}{\sum y_i}$  h -  $\sum y_i - (\sum y_i)^2/n$   
\ni -  $\sum x_i y_i - \frac{(\sum x_i)(\sum y_i)}{n}$   
\n
$$
= (3 - 2)^2 + (9 - 6)^2 + (6 - 3)^2 + (2 - 1)^2 = 20
$$
\n
$$
\sum (y_i - x_i)^2 = \sum (y_i^2 - 2y_i x_i + y_i^2)
$$
\n
$$
= \sum x_i^2 - \sum 2x_i y_i + \sum y_i^2
$$
\n
$$
= \sum x_i^2 - \sum 2x_i y_i + \sum y_i^2
$$
\n
$$
= \sum (x_i - 3)(y_i - 5) = (x_1 - 3)(y_1 - 5) + (x_2 - 3)(y_2 - 5) + (x_3 - 3)(y_3 - 5) + (x_4 - 3)(y_4 - 5)
$$
\n
$$
= (2 - 3)(3 - 5) + (6 - 3)(9 - 5) + (3 - 3)(6 - 5) + (1 - 3)(2 - 5) = 20
$$
\nc -  $\sum x_i y_i^2 = x_1 y_1^2 + x_2 y_2^2 + x_3 y_3^2 + x_4 y_4^2$   
\n
$$
= (2)(3)^2 + (6)(9)^2 + (3)(6)^2 + (1)(2)^2 = 616
$$
\nd -  $\sum (y_i - 3) = \sum y_i - \sum (3) = \sum y_i - n(3) = 20 - (4)(3) = 20 - 12 = 8$   
\ne -  $\sum y_i - 3 = 20 - 3 = 17$   
\nf -  $\sum (x_i - 2)/y_i = (x_1 - 2)/y_1 + (x_2 - 2)/y_2 + (x_3 - 2)/y_3 + (x_4 - 2)/y_4$ 

$$
= (2 + 2)/3 + (6 + 2)/9 + (3 + 2)/6 + (1 + 2)/2
$$
  
= 4/3 + 8/9 + 5/6 + 3/2 = 164/36

$$
g - \sum (x_i + 2)/\sum y_i = (\sum x_i + n(2))/\sum y_i = (12 + 8)/20 = 1
$$
  
\n
$$
h - \sum y_i^2 - (\sum y_i)^2 / n = (y_1^2 + y_2^2 + y_3^2 + y_4^2) - (y_1 + y_2 + y_3 + y_4)^2 / 4
$$
  
\n
$$
= (3)^2 + (9)^2 + (6)^2 + (2)^2 - (3 + 9 + 6 + 2)^2 / 4
$$
  
\n
$$
= 130 - (20)^2 / 4 = 130 - 100 = 30
$$
  
\n
$$
\sim 14 \sim
$$

$$
i - \sum x_i y_i - (\sum x_i)(\sum y_i) / n = (x_1 y_1 + x_2 y_2 + x_3 y_3 + x_4 y_4) - (\sum x_i)(\sum y_i) / n
$$

$$
= (2)(3) + (6)(9) + (3)(6) + (1)(2) - ( (12)(20) )/4
$$
  
= 80 - 60 = 20

# الفصل الثاني

طرق عرض البيانات:

 هناك طرق مختلفة تستخدم عادة الجل عرض البيانات بشكل منظم ومّركز وواضح . والهدف الرئيسي من استخدام هذه الطرق في عرض وتنظيم البيانات هو تسهيل مهمة الباحث او االحصائي ومساعدته على تقديم ما لديه من بيانات كثيرة ومتنوعة واعطاء صورة عما يهدف اليه من هذه البيانات بشكل منظم وواضح يسهل فهمه وادراكه بسرعة اكثر مما لو بقيت تلك البيانات والمعلومات على وضعها االصلي . واهم هذه الطرق :

1 – االشكال البيانية :

تعتبر الاشكال البيانية من الطرق الفعالة في توضيح اية نقطة او موضوع قد لا يمكن توضيحه بعدة جداول احصائية .

فالجداول الاحصائية مهما كانت مبسطة ومنظمة لا تصل الى ادر اك القارئ بنفس السهولة التي تصل اليه الرسوم واالشكال البيانية .

ولالشكال البيانية انواع كثيرة يصعب حصرها في هذا الفصل ونشير الى اهمها فيما يأتي :

أ – االشكال المصورة : (Pictogram(

تعتبر الاشكال البيانية المصورة ذات اهمية كبيرة لايصال المعلومات الى الاوساط غير العلمية وغير المتخصصة بصورة مشوقة وواضحة اذ يتمكن الشخص االعتيادي ادراك نوع وحجم البيانات بسرعة فائقة ال يمكن ان تحصل في حالة عرض نفس النوع والحجم من البيانات بواسطة الجداول االحصائية والجل استخدام هذا النوع من االشكال البيانية فانه يتطلب االشارة الى نوع البيانات بواسطة صورة واضحة مصغرة او رمز معين ليدل على ذلك النوع . كما ان حجم البيانات يتم تمثيلها بواسطة عدد تلك الصور او الرموز .

مثال : نفرض عدد االطفال المسجلين في رياض االطفال العراقية في ثالث سنوات هي كما في الجدول (1) .

الجدول (1) عدد االطفال المسجلين في رياض االطفال العراقية

| العدد | السنة |
|-------|-------|
| 14000 | 1970  |
| 16000 | 1972  |
| 34000 | 1974  |

يمكن استخدام صورة مصغرة لطفل على ان تمثل هذه الصورة اي عدد معين من االطفال مثال )2000( وعند ذلك يمكن تصميم الشكل المصور كما هو موضح في الشكل التالي :

الشكل (1)

شكل مصور يوضح عدد االطفال في رياض االطفال العراقية في ثالث سنوات

السنة

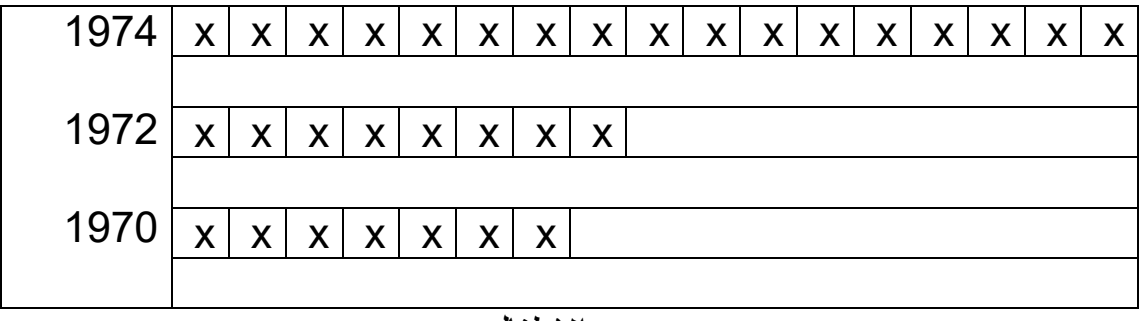

عدد االطفال

#### X = 2000 طفل

ب – المخططات الدائرية : ( Pie charts )

 يستخدم هذا النوع عندما تكون لدينا مجموعة معينة من البيانات ذات انواع او مستويات متعددة يمثل كل نوع منها جزءا فرعيا من المجموع العام للبيانات . فعندما تكون لدينا مثل هذه البيانات يمكن عرضها بشكل دائرة مقسمة الى اجزاء متعددة يمثل كل جزء من الدائرة نوعا معينا من البيانات وتتناسب مساحة ذلك الجزء من الدائرة مع حجم البيانات الجزئية , كما يمكن استخدام مختلف االساليب لجعل هذه االشكال الدائرية شيقة تجلب انتباه االشخاص . ومن مثل هذه االساليب تميز اجزاء الدائرة بواسطة الوان خاصة لكل جزء منها او بواسطة تخطيطها او تضليلها .

مثال : كيف يمكن تمثيل البيانات الخاصة باعداد الطلبة المسجلين في فروع التعليم المهني في العراق بواسطة المخطط الدائري .

الجدول (2)

عدد الطلبة المسجلين في فروع التعليم المهني في العراق في العام الدراسي

1975 – 1972

| عدد الطلبة | فروع التعليم ا<br>المهذ |
|------------|-------------------------|
| 8067       | لصناعه                  |
| 4112       | الزر                    |
| 7782       | التجاري                 |
| 1072       | الفنور                  |
| 21033      | لمجموع                  |

والجل تقسيم الدائرة بشكل دقيق ينبغي ايجاد النسبة المئوية لعدد الطلبة في كل فرع من فروع التعليم المهني بالنسبة للمجموع الكلي للمسجلين في هذا النوع من التعليم وبعد ذلك نضرب هذه النسبة في 6ر3 فتتكون لدينا قيم الزوايا لكل جزء من االجزاء الجدول )3( .

الجدول (3)

النسبة المئوية والزوايا لاعداد الطلبة في فروع التعليم المهني في العراق في العام الدراسي لسنة 1975 – 1974

| الز او پة                                           | النسبة المئوبة | عدد الطلبة | فروع التعليم      |
|-----------------------------------------------------|----------------|------------|-------------------|
|                                                     |                |            | المهنى            |
| $138 \sqrt{06} = 3 \sqrt{6} \times 38 \sqrt{35}$    | 38,35          | 6067       | الصناعي           |
| $70,38 = 3,6 \times 19,55$                          | 19,55          | 4112       | الزراعي           |
| $133{\sqrt{20}} = 3{\sqrt{6}} \times 37{\sqrt{00}}$ | 37,00          | 7782       | التجارى           |
| $18,36 = 3,6 \times$<br>5,10                        | 10ر5           | 1072       | الفنو ن المنز لية |
| 360                                                 | 100            | 21033      | المجموع           |

الشكل (2) عدد طلبة التعليم المهني في العراق موزعين حسب الفروع في العام الدراسي

1975 – 1974

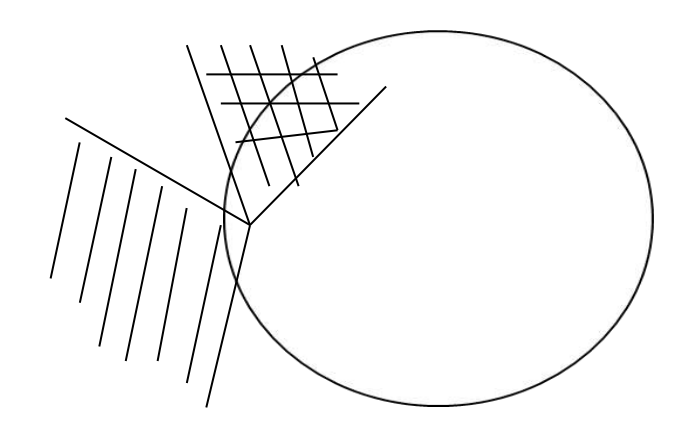

 $\overline{\Box}$ فنون منزلية نواعي التي تناولية التي تناولية بين التي تناولية بين التي تناول

تجار ي

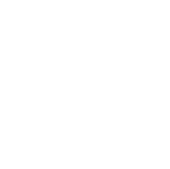

 $(Column~ charts)$  : ح – الاعمدة البيانية :

 هي عبارة عن مستطيالت ذات قواعد صغيرة متساوية وارتفاعات متباينة تبعا لتباين االعداد الخاصة لكل مستطيل منها . وتتميز هذه الاعمدة بكونها اشكالا بسيطة يمكن ان يفهمها الشخص الاعتيادي غير المتخصص بكل سهولة .

 في المثال السابق في الجدول )2( نعرض البيانات في اعمدة بيانية نقوم برسم المحورين االفقي والرأسي . ونجعل المحور االفقي ممثال للمتغير او الصفة المراد دراستها او عرضها نأخذ فروع التعليم المهني في العراق ونضعها على هذا المحور . اما المحور الرأسي فيمثل القيم العددية حيث توضع عليه بالنسبة للمثال اعداد التالميذ . ويقسم هذا المحور عادة الى عدة اقسام متساوية يعبر كل قسم منها عن قيمة عددية معينة بمدى ثابت .وتكتب اصغر قيمة عددية موجودة في اسفل المحور واكبر قيمة في اعاله .

الشكل (3)

عدد طلبة التعليم المهني في العراق موزعين حسب فروع التعليم في العام الدراسي 1974 – 1975

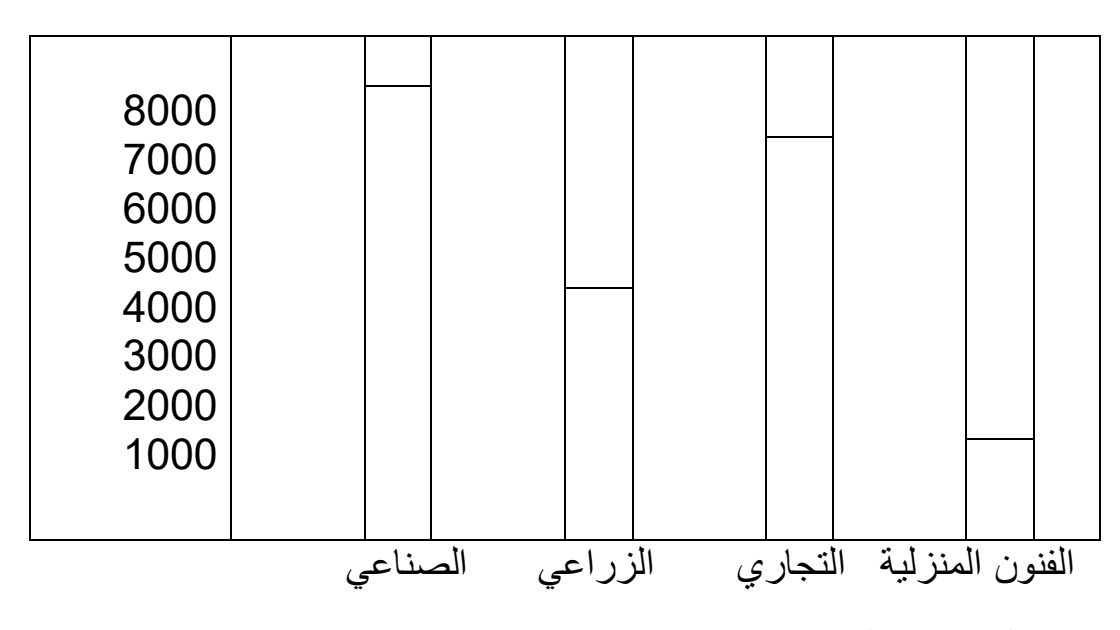

د – المنحنيات البيانية :

 يمكن االستفادة من المنحنيات البيانية لعرض تطور ظاهرة معينة وتغيرها بين فترة واخرى خالل مدة من الزمن يجري خاللها مالحظة تلك الظاهرة . فيمكن مثال استخدام هذه المنحنيات لعرض تطور اعداد التالميذ او المعلمين او المدرسين في العراق خالل فترة عشر سنوات . فمثال تمثل البيانات المعروضة في الجدول (4) عدد مدارس التعليم المهني في العراق خلال السنوات الدراسية 75/68 وكما موضح في المنحني البياني الشكل (4) .

الجدول (4)

عدد مدارس التعليم المهني في العراق خالل السنوات الدراسية 69/68 – 75/74

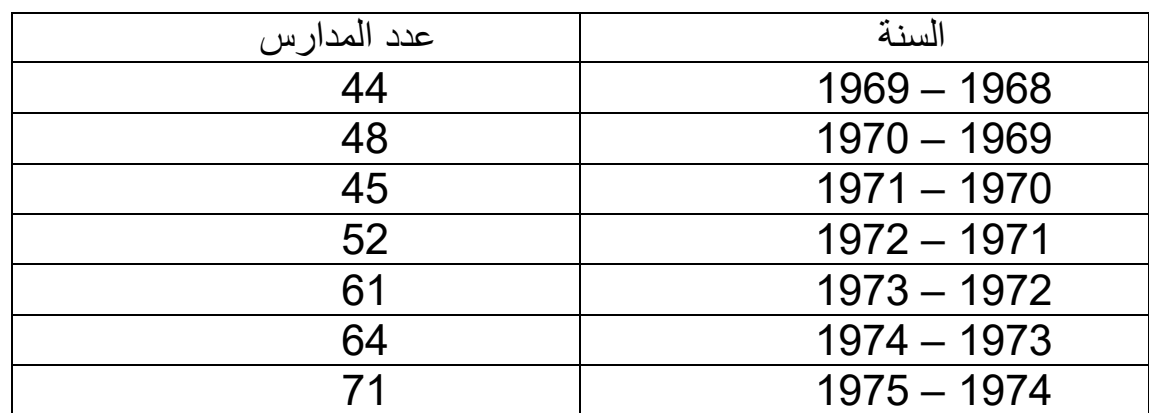

ويتطلب رسم المنحني البياني استخدام المحور االفقي للسنوات الدراسية وللفترات الزمنية واستخدام المحور الرأسي لتمثيل القيم العددية . وتتراوح هذه القيم بين اصغر قيمة )44( واكبر قيمة (71) ويمكن البدء بالرسم من العدد (40) والانتهاء بالعدد (80) . وبعد ان يتم وضع السنوات على المحور االفقي واعداد المدارس على المحور الرأسي يمكن تحديد النقاط التي تتكون من التقاء السنة الدراسية المعينة بعدد المدارس الخاصة بها . ثم نوصل بين هذه النقاط فيتكون لدينا المنحني البياني المطلوب والذي يوضح لنا سير الظاهرة بشكل مبسط وسهل . الشكل  $(4)$ 

الشكل (4)

تتطور عدد مدارس التعليم المهني في العراق للسنوات الدراسية 69/68 – 75/74

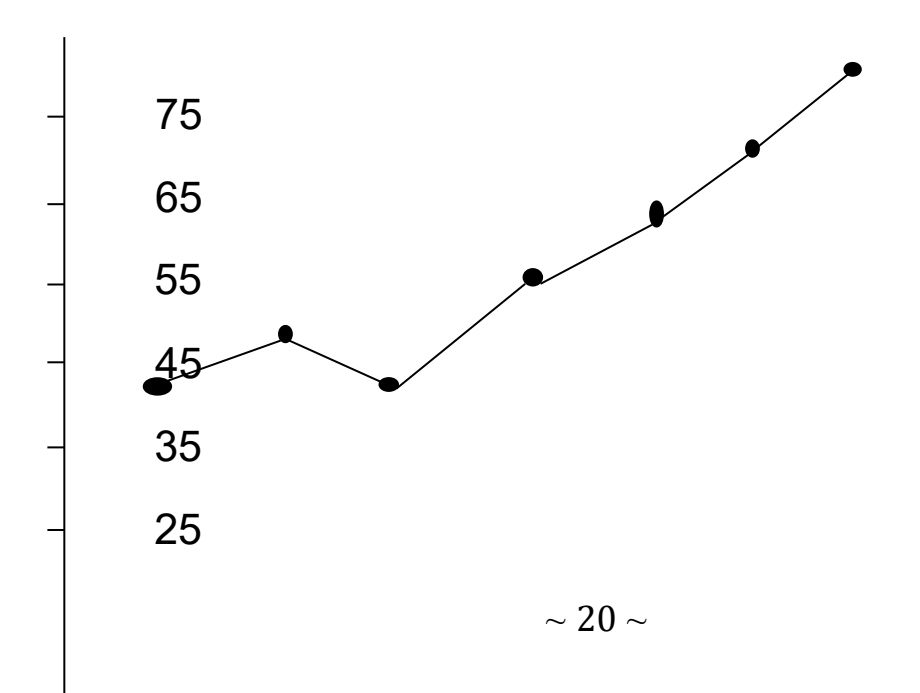

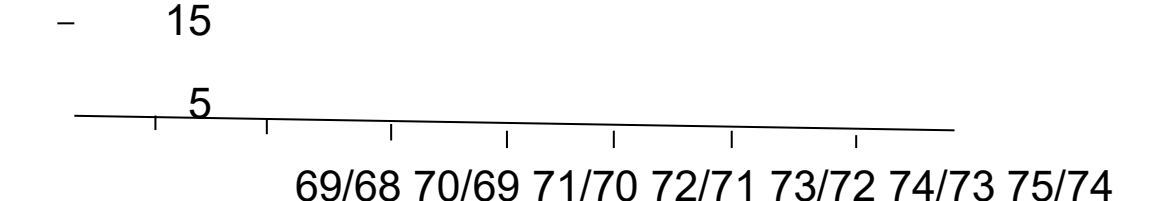

و – المدرج التكراري :

.

هو شكل من الاشكال البيانية تمثل فيه التكرارات بشكل مستطيلات رأسية تكون قاعدتها على المحور االفقي .

 خطوات بناء مدرج تكراري بتوزيع تكراري معين : 1 – ارسم المحورين الافقي (س) والرأسي (ص) . 2 – قسم المحور االفقي الى اجزاء متساوية ليمثل كل جزء منها طول الفئة ثم سجل قيمة الحد الادنى للفئة الصغرى كاول نقطة من نقاط التقسيم والاستمرار تصاعديا (من اليسار الى اليمين ) حتى الوصول الى الحد الاعلى للفئة الاخيرة 3 – قسم المحور الرأسي الى اقسام متساوية ثم سجل التكرارات تصاعديا ) من االسفل الى الاعلى ) مع الاخذ بنظر الاعتبار في هذا التقسيم الحدين الاعلى والادنى لعدد التكرارات .

 4 – أنشئ مستطيالت قاعدة كل منها طول احدى الفئات وارتفاعه = التكرار الخاص بتلك الفئة مع ملاحظة الحدين الادنى والاعلى الحقيقيين لكل فئة عند اقامة ارتفاعي كل من المستطيلات

مثال تطبيقي على كيفية بناء مدرج تكراري :

انظر الى البيانات الموضحة في جدول (5) والتي تمثل توزيعا تكراريا لدرجات (162) تلميذا في اختبار للمفردات اللغوية .

الجدول (5)

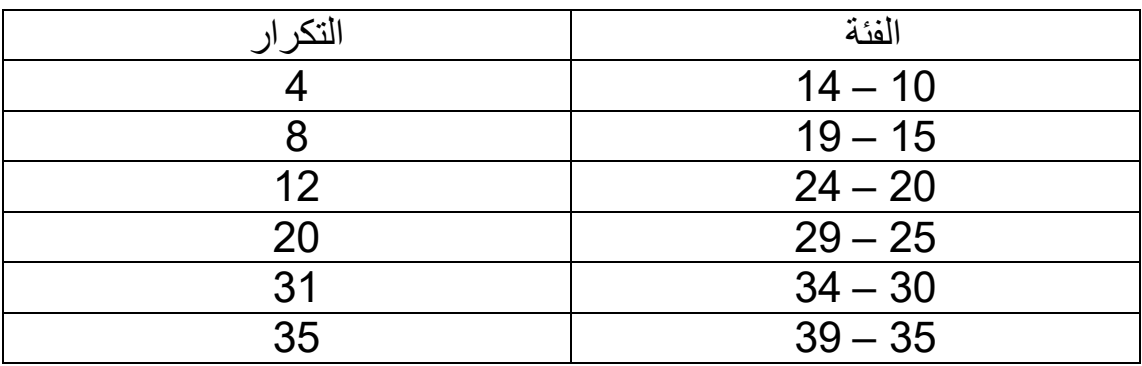

توزيع تكراري لدرجات 162 تلميذا في اختبار المفردات اللغوية

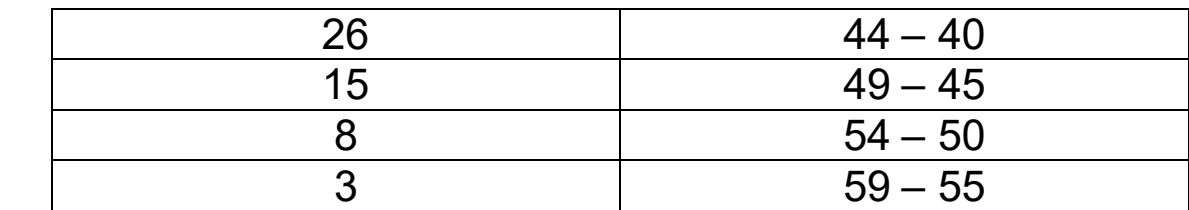

باتباع الخطوات السابقة سوف نصل الى المدرج التكراري الموضح في الشكل )5( حيث نالحظ ان البيانات المستخدمة في الشكل المذكور عرضت بشكل توزيع مستمر . ويفضل استخدام اوراق الرسوم البيانية لهذا الغرض حتى يكون الشكل دقيقا .

## الشكل (5)

مدرج تكراري يمثل التوزيع التكراري في الجدول )5(

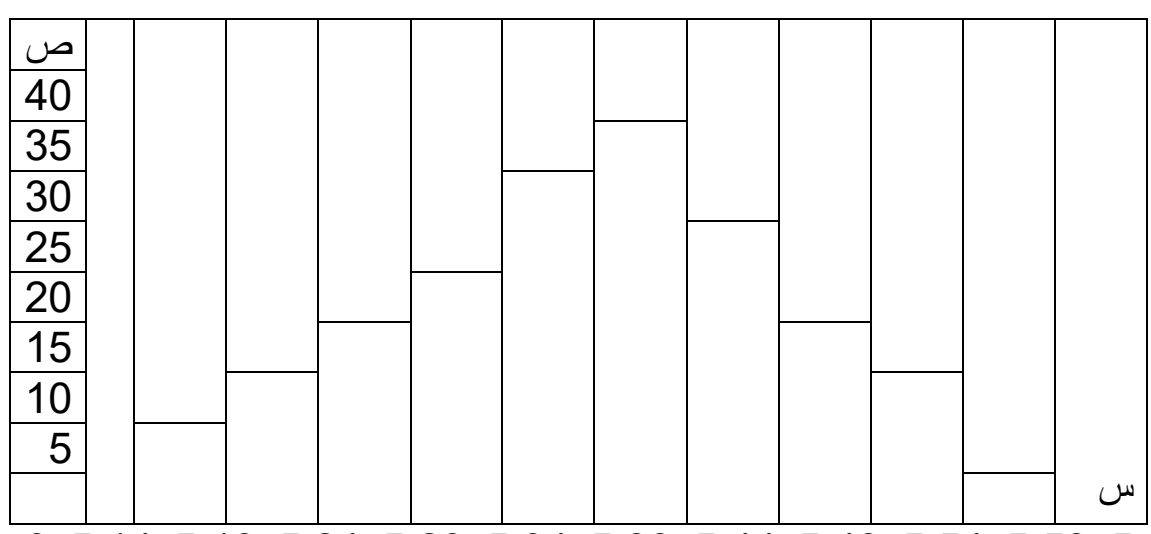

5ر59 5ر54 5ر49 5ر44 5ر39 5ر34 5ر29 5ر24 5ر19 5ر14 5ر9

 ومن اهم ما يتميز به المدرج التكراري ان مساحة كل مستطيل من المستطيالت تتناسب طرديا مع عدد التكرارات الخاصة بالفئة التي يمثلها ذلك المستطيل .

فاذا كانت مساحة المستطيل الذي يمثل الفئة (35 – 39 ) في الشكل (5) هي اكبر المساحات فهذا يعني ان تكرار هذه الفئة هو اكبر التكرارات .

ي – المضلع التكراري :

 لرسم المضلع التكراري الخاص بتوزيع تكراري معين تستخدم مراكز الفئات لتحديد النقط الخاصة بتكرار كل فئة . ثم يتم ربط هذه النقط بعد تحديدها جميعا بخطوط مستقيمة فيتكون لدينا شكل عبارة خطوط مستقيمة بدال من مستطيالت كما الحظنا في المدرج التكراري .

 ولكي نرسم مضلعا تكراريا للبيانات المعروضة في الجدول )5( السابق نستخرج مراكز الفئات ثم نحدد موقعها على المحور االفقي ثم نبدأ بتعيين النقطة االولى وهي التي تتكون من التقاء العمود المقام على المحور االفقي عند مركز الفئة)10 – 14( ومقداره )12( مع العمود المقام على المحور الرأسي عند تكرار هذه الفئة وهو (4) وهكذا نقوم بنفس العملية بالنسبة لكافة الفئات ثم نصل بين كل نقطة والنقطة التالية لها بخط مستقيم فيتكون لدينا المضلع التكراري الموضح في الشكل (6) .

ويمكن غلق المضلع باضافة فئتين احدهما سابقة للفئة االولى واالخرى تالية لالخيرة

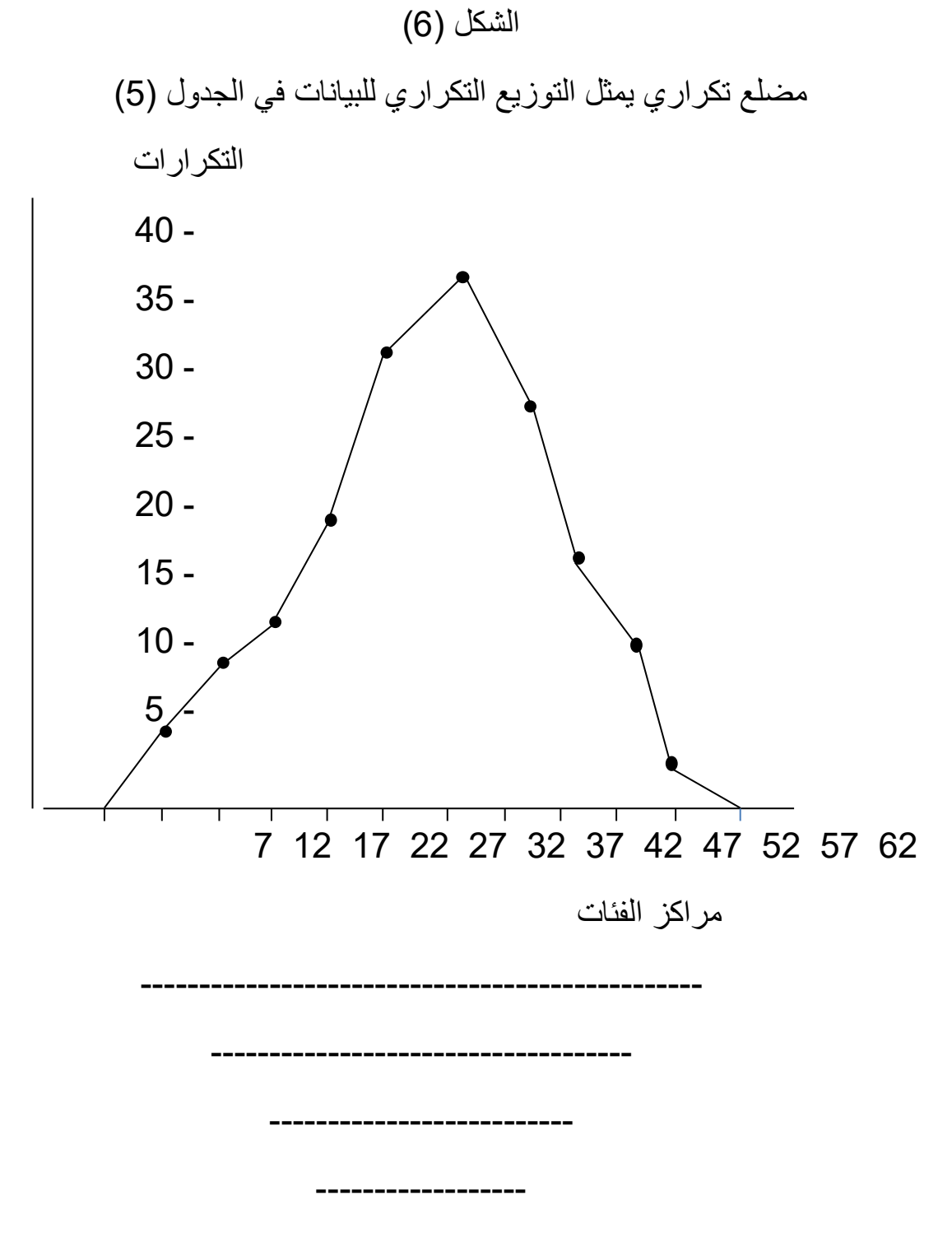

 $\sim$  23  $\sim$ 

## مقاييس النزعة المركزية

----------

الوسط الحسابي : الوسط الحسابي لقيم ما هو القيمة الناتجة من قسمة مجموع تلك القيم على عددها ويرمز له بالرمز X . مثال : لو كانت اعمار ستة تالميذ في المدرسة االبتدائية هي : ( ,11 10 , 7 , 9 , 8 , 6 ) سنة على التوالي , فان الوسط الحسابي X= ∑ X /n التالميذ اعمار X n عدد التالميذ /6(+11 +10 7 + 9 + 8 + 6) = X  $= 51/6 = 8.5$  سنة  $= 51/6 = 8.5$ كيفية حساب الوسط الحسابي : التعبير االحصائي للوسط الحسابي  $X = (X_1 + X_2 + \cdots + X_i)$   $i = 1, 2, \cdots, n$  X الوسط الحسابي  $\mathsf{M}_\mathsf{i}$  قيم الأرقام  $\mathsf{X}_\mathsf{i}$  قيم الأرقام  $\mathsf{X}_\mathsf{i}$ االرقام  $X = \sum X_i /n$  i = 1, 2,---, n 1 – باستخدام التوزيعات التكرارية : مثال : قامت احدى المعلمات بتطبيق اختبار تحصيل في الرياضيات الحديثة على (20) من تلميذاتها وبعد تصحيح اوراق االجابة كانت درجاتهم هي : 18 , 17 , 17 , 16 , 16 , 15 , 15 , 15 , 14 , 14 , 13 , 13 , 13 , 13 , 13 , 12 ,12 , 12 , 11 , 11 وارادت ان تحسب الوسط الحسابي لدرجات تلميذاتها في االختبار .

التوزيع التكراري لدرجات التلميذات في اختبار الرياضيات الحديثة

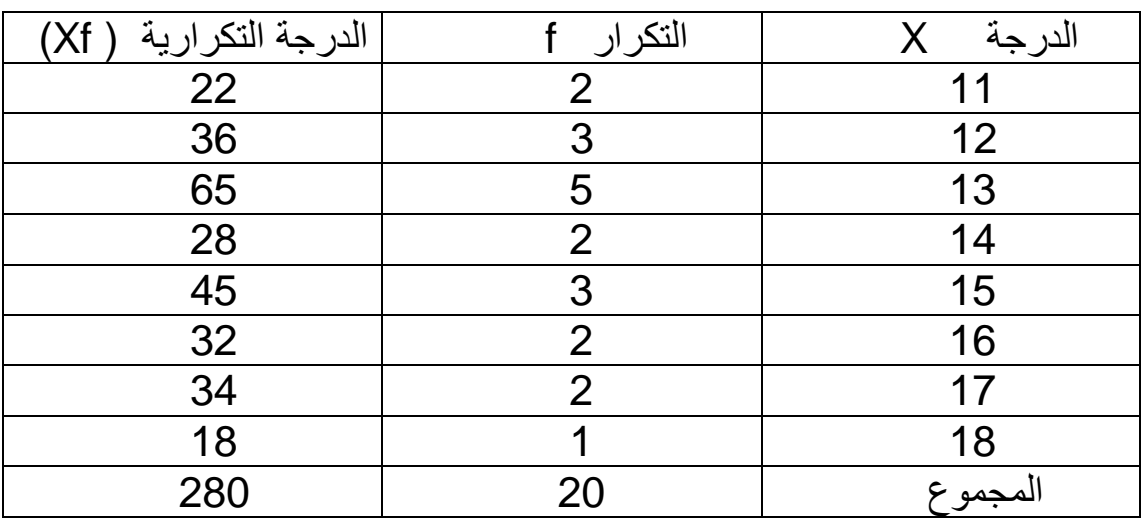

$$
X = \sum xfi = 280/20 = 14
$$

خواص الوسط الحسابي :

$$
1 - \text{a} \exp\left(-\frac{1}{2} \pi \right)
$$
\n
$$
\sum_{i=1}^{\infty} (y_i - \bar{y}) = 0
$$
\n
$$
\sum f_i(y_i - \bar{y}) = 0
$$
\n
$$
\sum f_i(y_i - \bar{y}) = 0
$$
\n
$$
\sum f_i(y_i - \bar{y}) = 0
$$

$$
\sum (y_i - \bar{y}) = \sum y_i - \sum \bar{y}
$$
  
\n
$$
= \sum y_i - n\bar{y}
$$
  
\n
$$
= \sum y_i - \sum y_i = 0
$$
  
\n
$$
\sum f_i(y_i - \bar{y}) = \sum f_i y_i - \bar{y} \sum f_i
$$
  
\n
$$
= \sum f_i y_i - (\sum f_i y_i / \sum f_i) \sum f_i
$$
  
\n
$$
= \sum f_i y_i - \sum f_i y_i = 0
$$

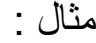

الجدول

|                                         | $y_i - \bar{v}$            |
|-----------------------------------------|----------------------------|
|                                         | 0.4                        |
| 3                                       | $-4.6$                     |
| 5                                       | $-2.6$                     |
| 12                                      | 4.4                        |
| 10                                      | 2.4                        |
| $\sum y_i = 38$<br>$\overline{y} = 7.6$ | $\sum (y_i - \bar{y}) = 0$ |
|                                         |                            |

مثال :

الجدول

| $f_i(y_i - \bar{y})$ | $(y_i - \bar{y})$ | f <sub>i</sub> y <sub>i</sub> | مركز<br>Vi الفئات | التكر ار f <sub>i</sub> | الفئات    |
|----------------------|-------------------|-------------------------------|-------------------|-------------------------|-----------|
| -25ر32               | -45ر6             | 305                           | 61                |                         | $62 - 60$ |
| -10ر62               | -45ر3             | 1152                          | 64                | 18                      | $65 - 63$ |

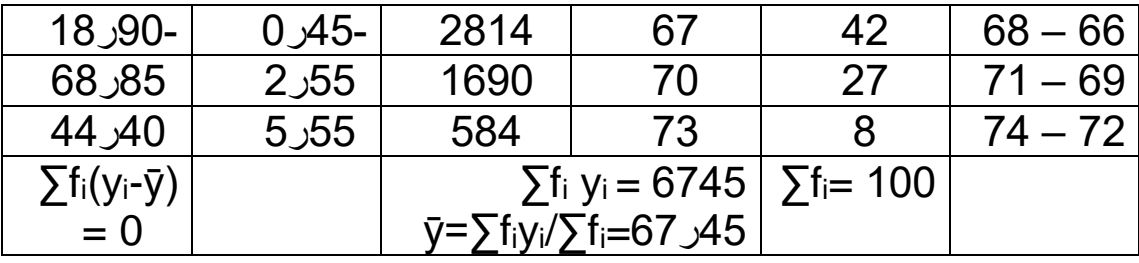

2 – مجموع مربعات االنحرافات عن الوسط الحسابي هي اقل ما يمكن اي اقل من مجموع مربعات االنحرافات عن اية قيمة غير الوسط الحسابي نفسه اي ان

. اقل ما يمكن  $\sum$  (  $y_{\sf i}-\bar{y}$  ) $^2$ 

البرهان : نفرض ان A هو اي قيمة او وسط فرضي غير الوسط الحسابي فسنبرهن بان ) ∑ -: ∑ ( y<sub>i</sub> — آ مي اکبر من قيمة 2<sub>/</sub> V<sub>i</sub> — A )<sup>2</sup>

$$
\sum (y_i - A)^2 = \sum (y_i^2 - 2Ay_i + A^2)
$$
  
=  $\sum (y_i^2 - 2A \sum y_i + \sum A^2$   
=  $\sum y_i^2 - 2nA\bar{y} + nA^2$   
=  $\sum y_i^2 - 2nA\bar{y} + nA^2$   
=  $\sum y_i^2 - 2nA\bar{y} + nA^2$ 

$$
= \sum (y_i^2 - 2nA\bar{y} + nA^2 + n(\bar{y})^2 - n(\bar{y})^2
$$
  
=  $(\sum y_i^2 - n(\bar{y})^2 + nA^2 - 2A\bar{y} + (\bar{y})^2)$   
=  $\sum (y_i - \bar{y})^2 + n(A - \bar{y})^2$ 

من هذا يتضح بان مجموع مربعات االنحرافات عن اي قيمة غير الوسط الحسابي بمقدار A ( n  $(\bar{\bm{\mathsf{y}}}\, -\bar{\bm{\mathsf{y}}}\, )^2$ وهي قيمة موجبة  $)^2$ 

$$
y_{i} = 9, 8, 6, 5, 7
$$
\n
$$
\bar{y} = \sum y_{i} / n = 7
$$
\n
$$
\sum (y_{i} - \bar{y})^{2} = (9 - 7)^{2} + (8 - 7)^{2} + (6 - 7)^{2} + (5 - 7)^{2} + (7 - 7)^{2}
$$

= 10 فلو طرحنا من القيم هذه اي رقم )غير الوسط الحسابي( وليكن : 10 = A فان مجموع مربعات االنحرافات ستكون : <sup>2</sup> = ∑ (y<sup>i</sup> – 10 ) <sup>2</sup> ∑ (y<sup>i</sup> – A ) <sup>2</sup> + (7 – 10) <sup>2</sup> + (5 – 10) <sup>2</sup> + (6 – 10) <sup>2</sup> + (8 – 10) <sup>2</sup> = (9 – 10) = 55 اذن 55 اكبر من 10 ويالحظ هنا ان الفرق بينهما هو 45 = 10 – 55 وهو <sup>2</sup> n (A – ӯ) ( ӯ – 10 ( 5 <sup>2</sup> اي 45 = 3 – عند اضافة ثابت (k (الى كل قيمة من قيم المشاهدات فان الوسط الحسابي للقيم الجديدة = الوسط الحسابي للقيم االصلية + العدد الثابت (k( xi = y<sup>i</sup> + k ẋ = ӯ<sup>i</sup> + k x<sup>i</sup> = y<sup>i</sup> + k : البرهان ∑ x<sup>i</sup> = ∑ (y<sup>i</sup> + k) ∑y<sup>i</sup> + nk ∑ x<sup>i</sup> /n = ∑ y<sup>i</sup> /n + nk/n ẋ = ӯ + k مثال : نفرض ان لدينا القيم التالية : yi = 8 , 3 , 2 , 12 , 10 فالوسط الحسابي لها هو : 7 = 35/5 = n/y<sup>i</sup> = ∑ ӯ

فاذا اضفنا لكل من هذه القيم قيمة ثابتة ولتكن 3 فالقيم الجديدة ستصبح :  $x_i = 11, 6, 5, 15, 13$ 

| $\dot{x} = \sum x_i/n = 50/5 = 10$   | ∴ $\dot{y} = \sum x_i = \sum x_i = 50/5 = 10$ |
|--------------------------------------|-----------------------------------------------|
| $\dot{x} = \bar{y} + 3 = 7 + 3 = 10$ |                                               |
| $\dot{y} = 5, 10, 8, 7, 10$          | ∴ $\bar{y} = 40/5 = 8$                        |
| $\bar{y} = 40/5 = 8$                 |                                               |
| $\bar{y} = 40/5 = 8$                 |                                               |
| $\bar{y} = 40/5 = 8$                 |                                               |
| $\bar{y} = 2 = 8 - 2 = 6$            |                                               |
| $\bar{y} - 2 = 8 - 2 = 6$            |                                               |
| $\dot{x} = 3, 8, 6, 5, 8$            |                                               |
| $\dot{x} = 30/5 = 6$                 |                                               |
| $\dot{x} = 30/5 = 6$                 |                                               |
| $\dot{y} = 30/5 = 1$                 |                                               |
| $\dot{y} = 30/5 = 1$                 |                                               |
| $\dot{y} = 4$                        |                                               |
| $\dot{y} = 4$                        |                                               |
| $\dot{y} = 4$                        |                                               |
| $\dot{y} = 4$                        |                                               |
| $\dot{y} = 4$                        |                                               |
| $\dot{y} = 4$                        |                                               |
| $\dot{y} = 4$                        |                                               |
| $\dot{y} = 4$                        |                                               |
| $\dot{y} = 4$                        |                                               |
| $\dot{y} = 4$                        |                                               |
| $\dot{y} = 4$                        |                                               |
| $\dot{y$                             |                                               |

$$
\check{z} = k y_i
$$

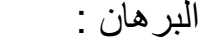

$$
z_{i} = k y_{i}
$$
\n
$$
\sum z_{i} = k \sum y_{i}
$$
\n
$$
\sum z_{i} / n = k \sum y_{i} / n
$$
\n
$$
\check{z} = k \overline{y}
$$
\n
$$
y_{i} = 8, 3, 2, 12, 10
$$
\n
$$
\bar{y} = 7
$$
\n
$$
z_{i} = 5 y_{i}
$$
\n
$$
\check{z} = \check{y}_{i}
$$
\n
$$
z_{i} = 5 y_{i}
$$
\n
$$
z_{i} = 5 y_{i}
$$
\n
$$
z_{i} = 5 y_{i}
$$

$$
zi = 40, 15, 10, 60, 50
$$
  
 
$$
\dot{z} = \sum z_i /n = 175/5 = 35
$$
  
= (5)( $\bar{y}$ ) = 5(7) = 35  
∼ 29 ~

هذا ويمكن تعميم الخاصيتين بالقانون التالي :

$$
x_i = a + b y_i
$$

$$
\dot{\mathbf{x}} = \mathbf{a} + \mathbf{b} \, \bar{\mathbf{y}}
$$

$$
Z_{i} = -l_{i} \left( \log_{10} \frac{1}{\sqrt{2}} \right)
$$
\n
$$
Z_{i} = -l_{i} \left( \log_{10} \frac{1}{\sqrt{2}} \right)
$$
\n
$$
X_{i} + Y_{i}
$$

$$
Z_{i} = X_{i} + y_{i}
$$
\n
$$
\sum z_{i} = \sum (x_{i} + y_{i}) = \sum x_{i} + \sum y_{i}
$$
\n
$$
\sum z_{i} / n = \sum x_{i} / n + \sum y_{i} / n
$$
\n
$$
\check{z} = \dot{x} + \bar{y}
$$
\n
$$
Z_{i} = \dot{x} + \bar{y}
$$

مثال : اعتبر الجدول التالي :

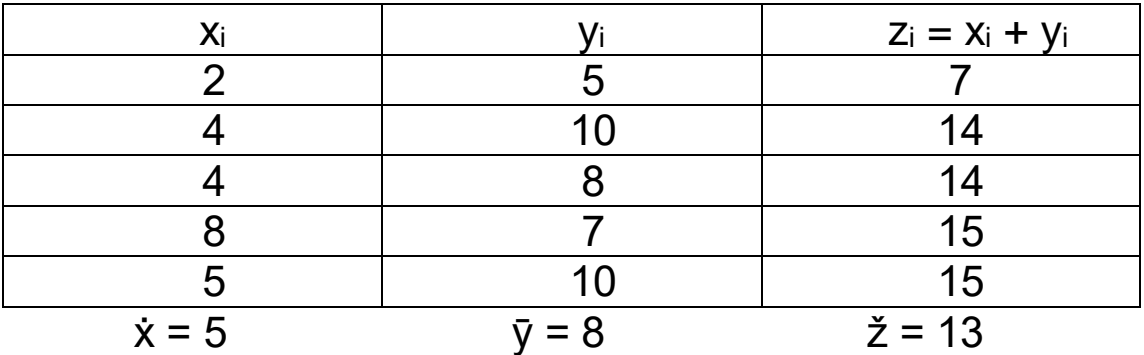

 $\check{z} = \dot{x} + \bar{y}$ من هذا يتضح بان  $\check{z} = \dot{x} + \bar{y}$ 

 $\check{z} = \dot{x} + \overline{y}$ 

$$
= 5 + 8 = 13
$$

6 – اذا كان لكل قيمة من المشاهدات (x<sup>i</sup> (وزن خاص يتناسب مع اهميتها (w<sup>i</sup> (فان :  $\dot{x} = \sum w_i y_i / \sum w_i$  الوسط الحسابي ( الموزون ) لمهذه القيم هو

مثال : اقيم التالية تمثل نتائج امتحان احد الطلبة في درس االحصاء علما بان لكل امتحان وزنا او اهمية او نسبة معينة .

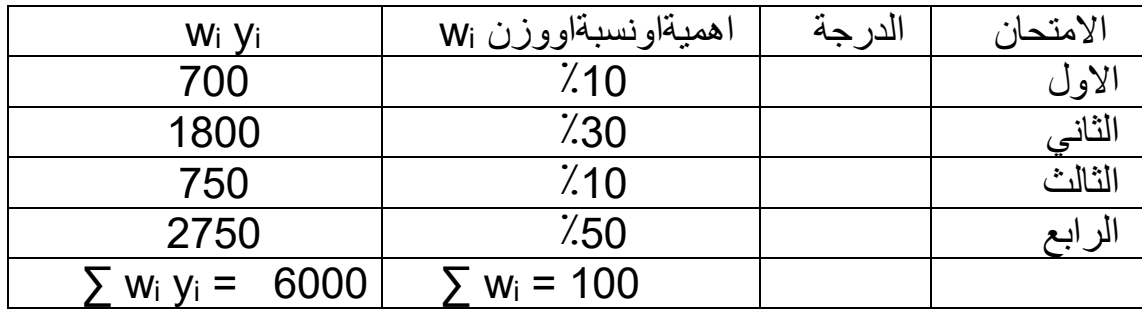

الوسط الحسابي او معدل الطالب سيكون :

$$
\bar{y} = \sum w_i y_i / \sum w_i = 6000/100 = 60
$$

مثال : اربع شعب من الطلبة في الصف االول تتألف من 30 , 35 , 40 , 25 طالبا على التوالي فاذا كان معدل امتحانهم بمادة االحصاء هو 80 , 75 , 60 , 90 على التوالي فما هو معدل االمتحان في جميع هذه الشعب ؟

الحل :

$$
\bar{y} = \frac{\sum wiyi}{\sum wi} = \frac{(30)(80) + (35)(75) + (40)(60) + (25)(90)}{30 + 35 + 40 + 25} = 744
$$

#### الوسيط :

يعرف بانه النقطة او الدرجة في التوزيع التي تكون (50٪) من الدرجات اعلى منها و(50٪) تقع تحتها .

مثال : اذا كانت الدرجات 3 , 8 , 18 , 21 , 25 , 29 , 32 مرتبة تصاعديا فان الدرجة )21( هي الوسيط . اذا كان عدد الدرجات فردي . اما اذا كنت عدد الدرجات زوجي نجمع  $\dot{M}_{\rm e}$ الدرجتين التي تتوسط الدرجات ونقسمها على (2) . ويرمز له بالرمز  $\dot{M}_{\rm e}$  بحيث ان  $\dot{M}_{\rm e}$  $=$  /(yn/2 + yn/2+1) اذا كانت الدرجات فردية فان ترتيب الوسيط $( y_{n/2} + y_{n/2+1} )/2$ 

 $(n+1)/2$ 

اما اذا كانت الدرجات زوجيا فان :

 $n/2$  = متوسط الدرجتين اللتين ترتيبها =  $/2$ n , +1 , n/2

مثال : اوجد الوسيط لدرجات طالب في خمسة امتحانات بدرس االحصاء اذا كانت الدرجات هي : . 80 , 82 , 76 , 87 , 84

الحل : ترتيب الدرجات تصاعديا : 76 , 80 , 82 , 84 , 87

وبما ان عدد الارقام فردي ( n = 5)

ادن فالوسلط هو القيمة الني ترتيبيها  
\n
$$
\dot{M}_e = y_3 = 82
$$
\n
$$
\dot{M}_e = y_3 = 82
$$
\n
$$
y_i = 5, 4, 8, 7, 3, 12, 9, 2
$$
\n
$$
y_i = 2, 3, 4, 5, 7, 8, 9, 12
$$
\n
$$
y_i = 2, 3, 4, 5, 7, 8, 9, 12
$$
\n
$$
(n = 8)
$$
\n
$$
(n = 8)
$$
\n
$$
(n^2) + 1, (n/2)
$$
\n
$$
(n/2) + 1, (n/2)
$$
\n
$$
(n/2) = 8/2 = 4
$$
\n
$$
(n/2) + 1 = 5
$$
\n
$$
\dot{M}_e = (y_4 + y_5)/2 = (5+7)/2 = 6
$$
\n
$$
\dot{M}_e = (y_4 + y_5)/2 = (5+7)/2 = 6
$$
\n
$$
\dot{M}_e = (y_4 + y_5)/2 = (5+7)/2 = 6
$$
\n
$$
\dot{M}_e = 1 + \frac{1}{2} \int_{1}^{2} \int_{1}^{2} \int_{1}
$$

 $\sim$  32  $\sim$ 

خطوات ايجاد الوسيط : 1 – عمل جدول توزيع تكراري تجميعي تصاعدي )تنازلي ( 2 – ايجاد ترتيب الوسيط وهو /2 fi∑ 3 – نحدد فئة الوسيط وهي الفئة التي تقع قيمة الوسيط بين حديها وذلك عن طريق ايجاد قيمتين متتاليتين في التكرار التجمعي التصاعدي يقع بينهما ترتيب الوسيط . يقابل هاتين القيمتين حدا فئة الوسيط االدنى واالعلى ويستحسن اخد الحدود الحقيقية لهذه الفئة .

4 – تطبيق القانون .

مثال : اوجد الوسيط للتوزيع التكراري في الجدول االتي :

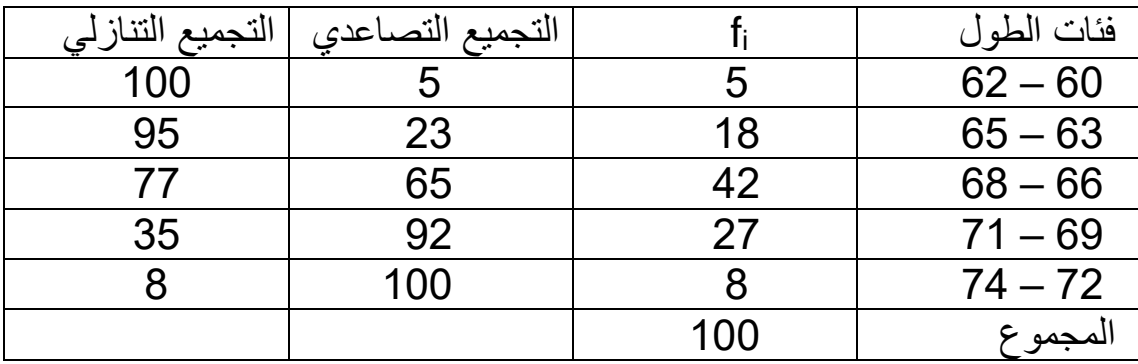

ترتيب الوسيط 50 = 100/2 = 100 ∏ fi /2 = 100

في جدول التوزيع التكراري التجميعي التصاعدي نرى بان )50( هي واقعة بين الرقمين 23 و 65 . اذن فئة الوسيط هي

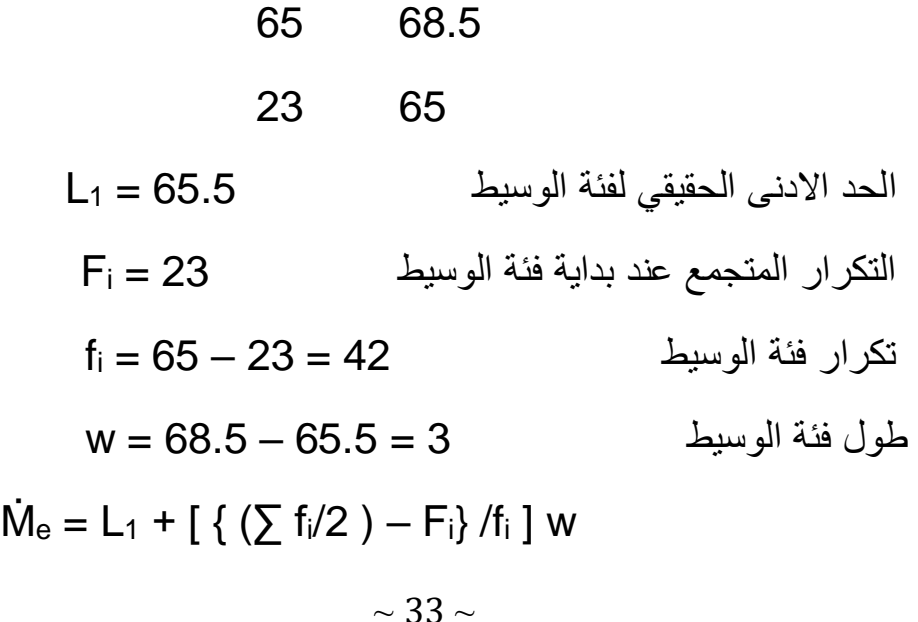

$$
= 65.5 + [(50 - 23)/42] (3)
$$
\n
$$
= 67.43 \text{ inch}
$$
\n
$$
= 67.43 \text{ inch}
$$
\n
$$
77 - 35 \text{ }} \text{sec } (50) \text{ sec } (50) \text{ sec } (50) \text
$$

**المنوال : Mode**

 **يعرف بانه الدرجة االكثر شيوعا او الدرجة التي تتكرر اكثر من غيرها من الدرجات ويرمز لها بالرمز Ṁo .**

**مثال : لو كانت ليك الدرجات : 8 , 8 , 9 , 11 , 12 , 12 , 12 , 15 , 15 , 15 , 15 , . 19 , 19 , 19 , 18 , 17, 16 , 16 , 15**

**نالحظ ان الدرجة )15( تكررت )5( مرات وهي اكثر الدرجات تكرارا وعلى هذا االساس فالمنوال هو )15( 15 = Ṁo**

**في بعض االحيان تظهر قيم المتغير بتكرارات متساوية سواء كان التكرار )1( او اكثر , في هذه الحالة ال يمكن حساب القيمة المنوالية .**

**مثال الدرجات : 7 , 9 , 25 , 26 , 32 , 48 .**

**والشيء نفسه للدرجات : 7 , 7 , 7 , 9 , 9 , 9 12, , 12 , 12 , 17 , 17 , 17 , 29 , . 37 , 37 , 37 , 29 , 29**

**واما عندما تكون اعلى التكرارات متساوية لدرجتين متجاورتين فان المنوال يستخرج من متوسط الدرجتين فمثال الدرجات : 18 , 18 , 21 , 23 , 23 , 23 , 26 , 26 , 26 , 31 , . 35**

**نجد ثالثة تكرارات للدرجة )23( ومثلها للدرجة )26( فان المنوال في هذه الحالة هو )23 + 24**<sub>5</sub> =  $2\sqrt{49} = 2\sqrt{26}$ 

**اما اذا كانت اعلى التكرارات لدرجتين غير متجاورتين فيمكن ايجاد كل من الدرجتين منواال خاصا بذاته فمثال الدرجات : 11 , 11 12, , 12 , 12 , 13 , 13 , 13 , 13 , 13 , 14 ,** 

**14 , 15 , 15 , 15 , 15 , 16 , 16 , 16 , 17 , 17 , 18 فان الدرجة )13( ظهرت خمس مرات وهذا التكرار اكبر من تكرارات الدرجات المجاورة ولهذا تعتبر الدرجة )13( منواال كما ان الدرجة )15( ظهرت اربع مرات وهي اكثر من ظهور الدرجات المجاورة ويمكن بذلك اعتبارها منواال ثانيا وتسمى ثنائية المنوال .** 

**المنوال للتوزيع التكراري :** 

**اذا كانت القيم تمثل على شكل فئات مع التكرار فان المنوال هو مركز الفئة االكثر تكرارا مثال : اوجد المنوال لجدول التوزيع التكراري االتي :**

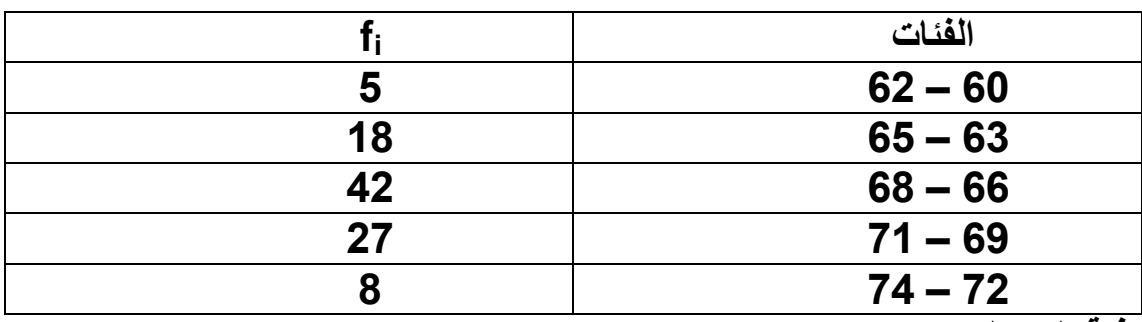

**فئة المنوال :**

**ان الفئة )66 – 68 ( لها اكبر تكرار )42( لذا فان المنوال** 

#### $\dot{M}$ o =(66+68)/2 = 67

الفصل الرابع

Measures of Dispersion : التشتت مقاييس

 يقصد بالتشتت بانه التباعد او التقارب الموجود بين قيم المشاهدات التابعة لمتغير ما . ومقاييس التشتت هي مقاييس لمدى تشتت قيم المشاهدات عن وسطها .

وكلما كان مقياس التشتت كبير ا دلّ ذلك على عدم التجانس بين القيم ويكون مقياس التشتت صغيرا عندما تكون الاختلافات بين قيم المشاهدات قليلة . ولمقاييس التشتت اهمية في وصف التوزيعات ومقارنتها مع بعضها . ان مقاييس التوسط وحدها ال تكفي لهذا الغرض , فقد يتساوى الوسط الحسابي لمجموعتين من القيم مثال بينما يختلف مدى انتشار قيم المجموعة االولى عن انتشار قيم المجموعة الثانية كما يتضح من مقارنة المجموعتين التاليتين :

المجموعة االولى : 17 , 20 , 23 , 18 , 19 , 21 , 22

المجموعة الثانية : 35 , 15 , 7 , 5 , 45 , 20 , 13

فالوسط الحسابي لكل من المجموعتين هو (20 ) ولكن المجموعة الاولى تبدو اكثر تجانسا .

 ولمقاييس التشتت اهميتها في تطبيق نظرية العينات واالستنتاج االحصائي واختبار الفرضيات . انواع مقاييس التشتت :

اوال : مقاييس التشتت المطلق :

اي التي تكون وحداتها نفس وحدات القيم االصلية واهمها :

The Rang : المدى – 1

.

المدى لمجموعة من القيم هو الفرق بين اعلى قيمة واقل قيمة في تلك المجموعة ويرمز له R

 $R = y_{max} - y_{min}$ 

مثال : اوجد المدى لكل من المجموعات التالية :

 $a - y_i = 12, 6, 7, 3, 15, 10, 18, 5$  $b - y_i = 9, 3, 8, 8, 9, 8, 9, 18$ الحل :

 $a - R = y_{max} - y_{min}$  $= 18 - 3 = 15$  $b - R = 18 - 3 = 15$ 

 ان المدى في كال المجموعتين متساو ولكننا نالحظ حقيقة ان االختالف في المجموعة (a( اكبر منه في المجموعة (b (الن قيم المجموعة (b (تتألف معظمها من 8 و 9 لذلك فان المدى يكون احيانا مضلال النه يعتمد فقط على القيمتين الطرفيتين .

The Mean Deviation : الأنحراف المتوسط "

 أ – البيانات غير المبوبة : اذا كان لدينا n من المشاهدات yn , --- , 2y 1,y فان االنحراف المتوسط لها هو متوسط الانحرافات المطلقة (اي باهمال الاشارة ) عن وسطها الحسابي ويرمز له (D.M (اي ان :

$$
M.D = \sum (y_i - y_i)/n
$$

مثال : اوجد االنحراف المتوسط للقيم التالية :

 $y_i = 9, 8, 6, 5, 7$ 

الحل :

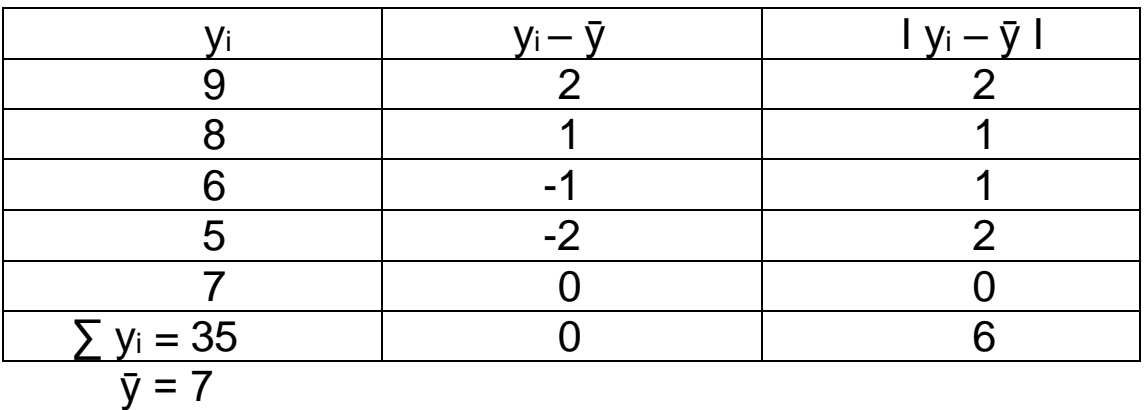

 $M.D = \sum 1y_i - \bar{y}l/n = 6/5 = 1.2$ 

ب – البيانات المبوبة :

 اذا كانت yk , --- , <sup>2</sup>y , <sup>1</sup>y تمثل مراكز الفئات في جدول التوزيع التكراري مع تكراراتها 1f fk , --- , <sup>2</sup>f , على التوالي

 $M.D = \sum f_i \, Iy_i - \bar{y}I \, / \sum f_i$  : هان الإنحراف المتوسط هو

مثال : اوجد االنحراف المتوسط لجدول التوزيع التكراري .

الحل :

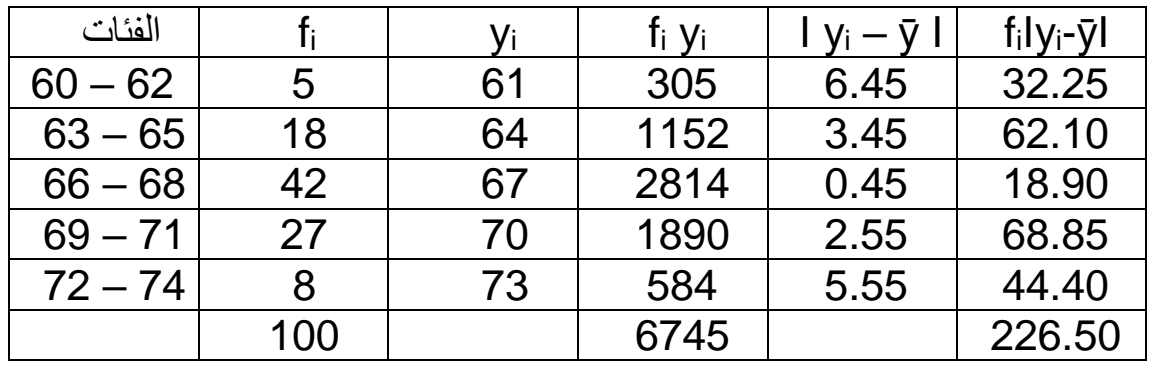

 $\bar{y} = \sum f_i y_i / \sum f_i = 6745/100 = 67.45$ 

 $M.D = \sum f_i \, |y_i - \bar{y}| / \sum f_i = 226.5/100 = 2.265$ 

3 – التباين : Variance

 يعتبر التباين من مقاييس التشتت المهمة التي تعتمد على كل درجة من درجات التوزيع ومدى انحرافها عن الوسط الحسابي .

فعندما تكون لدينا مجموعة من الدرجات المتشابهة كأن تكون )5 , 5 , 5 , 5( فان انحراف كل درجة عن الوسط الحسابي الذي مقداره )5( يكون صفرا .

اما اذا كانت الدرجات غير متجانسة مثال )4 , 5 , 6 ( فان انحراف كل درجة عن الوسط الحسابي الذي يكون مقداره )5( في هذه الحالة هو ليس صفرا .

ففي هذا المثال يكون انحراف الدرجة (4) هو (-1) وانحراف الدرجة (5) صفرا . وانحراف الدرجة (6) هو (1) . ومن هنا نلاحظ ان انحراف كل درجة عن الوسط الحسابي قد يكون صفرا او سالبا او موجبا . وان مجموع هذه االنحرافات يكون

صفرا في كافة الحاالت .

 ولذلك فان طريقة استخراج التباين تعتمد على مربع هذه االنحرافات وذلك لكي تكون كافة القيم موجبة . ثم يستخرج متوسط مربع هذه الانحر افات و ذلك بقسمة مجموع مر بعات الانحر افات على عدد الدرجات n فاذا ارد نا مثال معرفة مقدار التباين للدرجات ( 10 , 8 , 7 , 4 , 1) فاننا نتبع الخطوات التالية :

1 – نستخرج قيمة الوسط الحسابي (ӯ (كما يأتي :  $\bar{y} = \sum y_i / n = (1 + 4 + 7 + 8 + 10) / 5 = 30 / 5 = 6$ 

2 – نقوم باستخراج انحراف كل درجة عن الوسط الحسابي وذلك بطرح الوسط الحسابي (ӯ( من كل درجة y .

اي اننا نستخرج قيمة (ӯ – y (. ويبدو هذا واضحا في الجدول التالي .

3 – نقوم بتربيع قيمة كل انحراف ٬ اي نستخرج قيمة 2(y – y) ثم نجد مجموع هذه المربعات كما في الجدول التالي .

4 – نقسم ناتج المجموع السابق على عدد الدرجات (n (فنحصل على التباين .

الجدول

| $1 - 6 = -5$ |  |
|--------------|--|
| $4 - 6 = -2$ |  |
| $7 - 6 = 1$  |  |

حساب تباين مجموعة من الدرجات

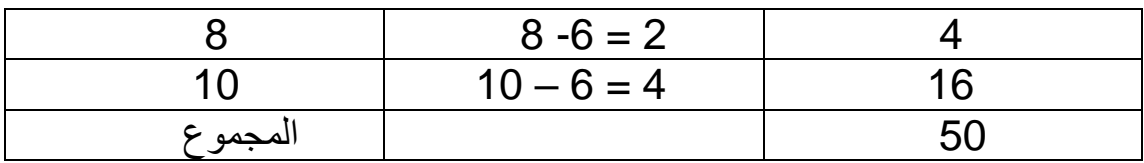

$$
S2 = 50/5 = 10
$$
  
ويمکن التعبير رمزيا عما سبق من خطوانت بما يأتي :  

$$
S2 = \sum (y - \bar{y})2/n
$$

ويمكن استخراج قانون مناسب لحساب التباين بعد اشتقاقه من القانون السابق وتعتبر الصورة االخيرة لقانون التباين ومن اكثر الصور شيوعا لحساب التباين وهو:

$$
S^2 = \{ \sum y_i^2 - (\sum y_i)^2 / n^2 \}
$$

ولحل المثال السابق نقول :

$$
\sum y_i^2 = 1 + 16 + 49 + 64 + 100 = 230
$$
  
\n
$$
\sum y_i = 1 + 4 + 7 + 8 + 10 = 30
$$
  
\n
$$
(\sum y_i)^2 = (30)^2 = 900 \qquad , \quad n = 5
$$
  
\n
$$
S^2 = \{ 5(230) - 900 \} / (5)^2 = (1150 - 900) / 25 = 250 / 25 = 10
$$
  
\n
$$
\log_2 \left( \frac{1}{2} \right) = \frac{1}{250}
$$
  
\n
$$
\log_2 \left( \frac{1}{2} \right) = \frac{1}{250}
$$
  
\n
$$
\log_2 \left( \frac{1}{2} \right) = \frac{1}{250}
$$
  
\n
$$
\log_2 \left( \frac{1}{2} \right) = \frac{1}{250}
$$
  
\n
$$
\log_2 \left( \frac{1}{2} \right) = \frac{1}{250}
$$
  
\n
$$
\log_2 \left( \frac{1}{2} \right) = \frac{1}{250}
$$
  
\n
$$
\log_2 \left( \frac{1}{2} \right) = \frac{1}{250}
$$
  
\n
$$
\log_2 \left( \frac{1}{2} \right) = \frac{1}{250}
$$
  
\n
$$
\log_2 \left( \frac{1}{2} \right) = \frac{1}{250}
$$
  
\n
$$
\log_2 \left( \frac{1}{2} \right) = \frac{1}{250}
$$
  
\n
$$
\log_2 \left( \frac{1}{2} \right) = \frac{1}{250}
$$
  
\n
$$
\log_2 \left( \frac{1}{2} \right) = \frac{1}{250}
$$
  
\n
$$
\log_2 \left( \frac{1}{2} \right) = \frac{1}{250}
$$
  
\n
$$
\log_2 \left( \frac{1}{2} \right) = \frac{1}{250}
$$
  
\n
$$
\log_2 \left( \frac{1}{2} \right) = \frac{1}{250}
$$
  
\n
$$
\log_2 \left( \frac{1}{2} \right) = \frac{1}{
$$

مثال :

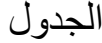

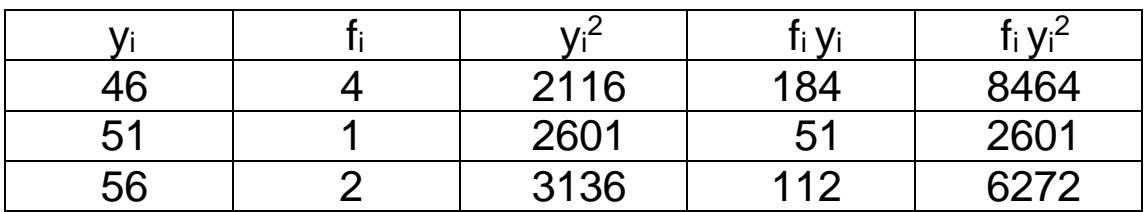

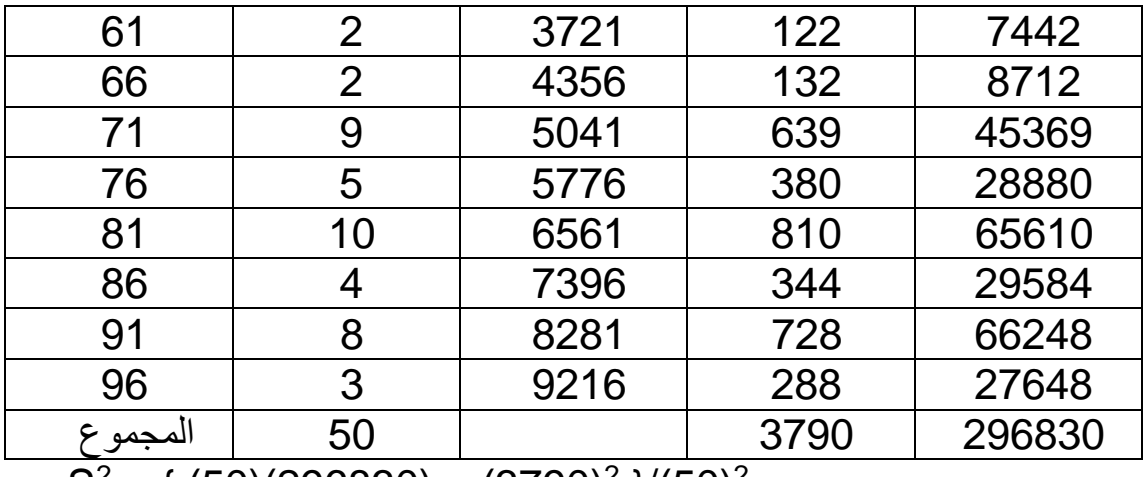

 $S^2 = \{ (50)(296830) - (3790)^2 \} / (50)^2$ 

 $= (14841500 - 14364100)/2500 = 477400/2500 = 190.96$ 

 واذا اردنا استخراج التباين لبيانات ذات فئات فنقوم باستخراج مراكز الفئات وتعتبر مركز الفئة كدرجة (y<sup>i</sup> (وتتبع نفس الخطوات السابقة وباستخدام نفس القانون .

standard Deviation : الأنحر اف المعياري  $\sim 4$ 

يعّرف االنحراف المعياري بانه الجذر التربيعي الموجب للتباين ويستخرج بنفس الطرق التي تم استخراج التباين :

$$
S = \sqrt{\frac{\sum (yi - \bar{y})^2}{n}}
$$
  

$$
S = \sqrt{\frac{n \sum y i^2 - (\sum yi)^2}{n^2}}
$$
  

$$
S = \sqrt{\frac{n \sum f i yi^2 - (\sum f i yi)^2}{n^2}}
$$

ثانيا : مقاييس التشتت النسبي :

 ان مقاييس التشتت النسبي لها اهمية عند مقارنة تشتت مجموعتين او اكثر تختلف في وحدات القياس لقيمها . الن مقاييس التشتت النسبي تكون خالية من وحدات القياس واهم مقاييس التشتت انسبي هي :

Coefficient of Variation : االختالف معامل – 1

 يعّرف بانه نسبة االنحراف المعياري الى الوسط الحسابي . وبمعنى اخر هو االنحراف المعياري مقسوما على الوسط الحسابي ومضروبا في مئة ويرمز له

$$
C.V = \frac{S}{\bar{y}} (100)
$$
 (C.V)

مثال : اذا فرضنا ان متوسط وزن تلاميذ الصف السادس الابتدائي كان (50 ) كيلوغرام وان مقدار الانحراف المعياري لاوزانهم كان (10) فان :

 $c.v = s/\bar{y}$  (100) = 10/50 (100) = 20

ويستخدم معامل االختالف عندما يراد المقارنة بين تشتت عدة توزيعات .

وعند استخدامه يمكن توحيد وحدة القياس والتغلب على الفروق الناتجة بسبب اختالف حجم وحدة القياس .

2 – الدرجات المعيارية : scores standard

 يحتاج الباحث او المعلم او االحصائي لكي يصف موقع واهمية درجة معينة بالنسبة الى مجموعة من الدرجات في نفس التوزيع او مقارنتها مع درجة اخرى في توزيع اخر الى طريقة احصائية يوحد بها وحدة قياس الدرجة . وفي مثل هذه الحاالت يمكن تحويل الدرجة الخام االصلية الى ما يسمى بالدرجة المعيارية وذلك عن طريق قياس انحراف الدرجة االصلية عن الوسط الحسابي للتوزيع وقسمته على الانحراف المعياري لنفس التوزيع ويمكن التعبير عن الدرجة المعيارية (z<sup>i</sup> (بما يأتي :

 $z_i = (y_i - \bar{y})/s$ 

 مثال : اذا كان الوسط الحسابي لدرجات مجموعة من الطالب في اختبار الرياضيات كان (75) وان الانحراف المعياري هو (10) فان الدرجة المعيارية للطالب الذي حصل على درجة )95( هي :

$$
z_{95} = (y_i - \bar{y})/s = (95 - 75)/10 = 2
$$
\n
$$
z_{55} = (55 - 75)/10 = -2
$$
\n
$$
z_{75} = (75 - 75)/10 = 0
$$

#### تمارين

1 – حصل ستة طالب في اختبار معين على الدرجات

 ( 19 , 15 , 10 , 9 , 5 , 2) احسب قيمة المدى واالنحراف المتوسط واالنحراف المعياري .

2 – وجد احد الباحثين ان الدرجات التي حصلت عليها مجموعتان من الطلبة في اختبار ما كانت كما يأتي :

> A - 7 , 5 , 4 , 3 , 1 B - 10 , 8 , 7 , 6 , 4

احسب التباين لكل مجموعة من الطالب على حدة ثم ادمج المجموعتين في مجموعة واحدة واستخرج يباينهما وقارن بين النتائج التي تحصل عليها ؟

> ---------------------------------------------------------------- ------------------------------------------------ ----------------------------------- ---------------------- ---------- -----

#### الفصل الخامس

مقاييس االرتباط :

 تستخدم هذه المقاييس اذا كان لدينا متغيرين ونريد ان نجد العالقة بينهما فاذا كان لدينا المتغيرين y , x فهل هناك عالقة بينهما ؟

ان هذه العالقة تأخذ احد االشكال الثالثة التالية :

1 – عندما تكون القيم العالية للمتغير (x (تقابلها القيم العالية للمتغير (y (والقيم الواطئة للمتغير االول تقابلها القيم الواطئة للمتغير الثاني , فان العالقة في هذه الحالة تكون موجبة .

 مثال : اذا كان وزن كل من سمير ونبيل وعصام ( 75 , 80 , 84 ) كيلوغرام على التوالي وكانت اطوالهم هي ( 165 , 171 , 173 ) سنتمترا على التوالي فانه يمكن القول ان هناك عالقة موجبة بين متغير الوزن ومتغير الطول الن الشخص الذي كان وزنه عاليا بالنسبة لزمالئه فان طوله اكبر ايضا . والذي كان اقل وزنا كان اقصر من زمالئه ايضا .

2 – عندما تكون القيم العالية للمتغير (x (تقابلها القيم الواطئة للمتغير (y (او بالعكس فان العلاقة في هذه الحالة تكون (سالبة) .

مثال : لو كانت اوزان كل من سمير ونبيل وعصام في المثال السابق هي )84 , 80 , 75 ( كيلوغرام على التوالي وبقيت اطوالهم كما هي فان العالقة هنا تكون سالبة وذلك الن سمير الذي هو اعلى من جميع زمالئه وزنا كان اقصرهم طوال . ان عصام الذي كان وزنه اقل من االخرين كان اطولهم .

3 – عندما ال يكون هناك اتجاه واضح للعالقة بين قيم المتغيرين اي عندما يكون مثال اكثر االشخاص وزنا واخفهم وزنا اطول من الجميع فانه ال توجد عالقة بين المتغيرين .

فلو كانت درجات عدد من التالميذ في اختبار اللغة العربية )5 , 8 , 9 , 9 , 11 , 12 , 16 , 18( على التوالي وكانت اوزانهم هي )45 , 46 , 49 , 51 , 51 , 49 , 46 , 45 ( كيلوغرام فانه يحتمل عدم وجود عالقة بين الدرجات واالوزان الن كال التلميذين اللذين حصال على اقل درجة في االختبار كان لهما نفس الوزن . ان هذا الوصف الموجز للعالقات بين المتغيرات لا يمكن الاعتماد عليه ولا يكون ذا معنى الا اذا رتبت الدرجات في التوزيعين او في احدهما بشكل تصاعدي او تنازلي ولهذا السبب فقد تمكن االحصائيون من ايجاد طرق مختلفة لمعرفة مدى العالقة بين قيم متغيرين دون ان تكون هناك الى ترتيبها . وتستلزم هذه الطرق حساب ما يسمى بمعامل االرتباط . وفيما يلي بعض الطرق في استخراج معامالت االرتباط في مجال البحوث التربوية والنفسية . 1 – معامل ارتباط بيرسون :

 من االمور التي يهتم بها الباحثون في مجال التربية وعلم النفس وفي غيره من المجاالت , للتعرف على مدى العالقة الموجودة بين قيم متغيرين مستمرين سواء كان كالهما من النوع النسبي او الفاصل او كان قياس احدهما نسبيا واالخر فاصال او بالعكس .

فاذا اردنا التعرف على العالقة بين التحصيل في الرياضيات (x (والتحصيل في العلوم (y( لتالميذ الصف الخامس االبتدائي , فهذا يتطلب منا تطبيق اختبارين احدهما في الرياضيات واالخر في العلوم على نفس التالميذ ثم تسجيل درجة كل تلميذ في االختبارين وتجري بعض العمليات االحصائية بتطبيق قانون معين يسمى قانون بيرسون لمعامل االرتباط لمعرفة مدى العالقة بين التحصيل في المادتين وفيما يلي نص قانون بيرسون :

> $\Gamma = \frac{n \sum xy - (\sum x)(\sum y)}{\sqrt{[\sum x \sum y - (\sum x)^2 + (\sum x)^2 + (\sum x)^2 + (\sum x)^2 + (\sum x)^2 + (\sum x)^2 + (\sum x)^2 + (\sum x)^2 + (\sum x)^2 + (\sum x)^2 + (\sum x)^2 + (\sum x)^2 + (\sum x)^2 + (\sum x)^2 + (\sum x)^2}}$  $\sqrt{[n\sum x^2-(\sum x)^2][n\sum y^2-(\sum y)^2]}$  معامل ارتباط بيرسون r عدد االفراد n قيم المتغيرين y , x

مثال : 12 تلميذ كانت درجاتهم في اختباري الرياضيات والعلوم كما مبين في الجدول التالي :

الجدول

درجات )12( تلميذ في اختباري الرياضيات والعلوم

| $\mathbf{v}$ | الحلو<br>$\sim$ |  |  |
|--------------|-----------------|--|--|
|              |                 |  |  |

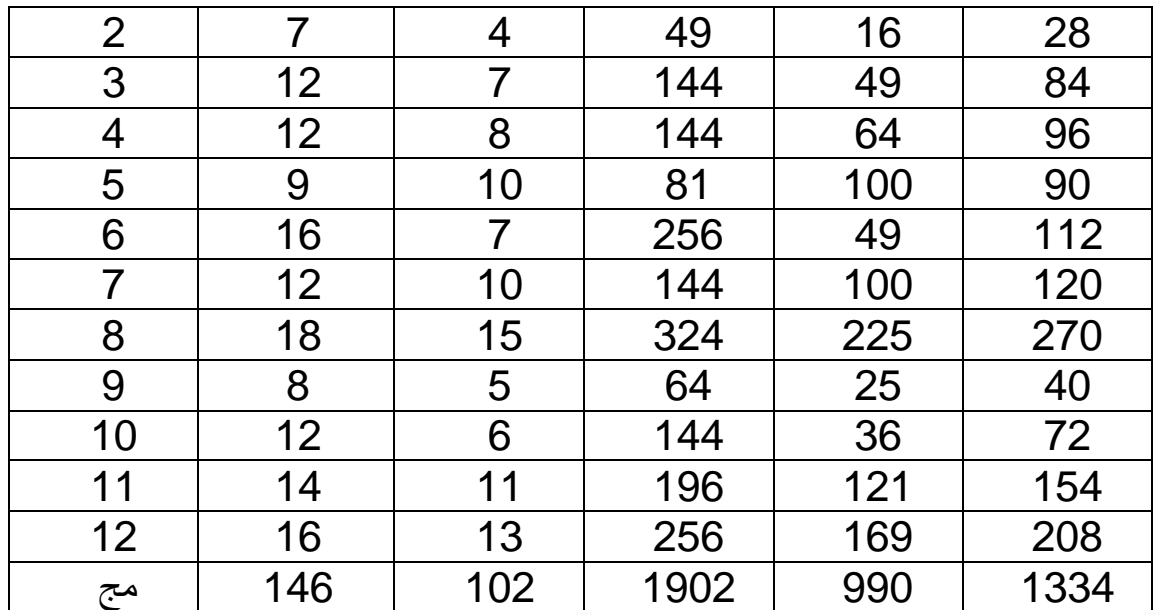

$$
r = \frac{n \sum xy - (\sum x)(\sum y)}{\sqrt{[n\sum x^2 - (\sum x)^2][n\sum y - (\sum y)^2]}}
$$
  
\n
$$
r = \frac{12(1334) - (149)(102)}{\sqrt{[12(1902) - (146)2][12(990) - (102)2]}}
$$
  
\n
$$
r = \frac{16008 - 14892}{\sqrt{(22824 - 21316)(11880 - 10404)}} = \frac{1116}{\sqrt{2221380}} = 0.749
$$

واجب : لنفرض ان احد المعلمين قام بتطبيق اختبارين احدهما في الجغرافية (x (واالخر في التاريخ (y) على تلاميذ الصف الرابع الابتدائي البالغ عددهم (10) وكانت درجات كل تلميذ في االختبارين هي :

$$
x = 6, 7, 9, 4, 10, 2, 5, 3, 8, 1
$$
  

$$
y = 7, 8, 9, 5, 9, 3, 6, 4, 8, 3
$$

اوجد معامل ارتباط بيرسون ؟

تفسير معامل ارتباط بيرسون :

 ان وجود عالقة بين متغيرين ال يعني بالضرورة ان هذه العالقة سببية . اي ان وجود عالقة بين (x (و (y (ال يدل على ان احدهما يسبب او يؤثر في االخر او يؤدي الى حدوثه بالضرورة .

اما عدم وجود عالقة بين المتغيرات – اي عندما تكون قيمة معامل االرتباط صفرا- فقد يساعد على القول بعدم وجود تأثير متبادل بين تلك المتغيرات خاصة اذا كان جمع البيانات واستخدام الطرق االحصائية قد جرى بصورة دقيقة .

 نفرض ان قيمة معامل ارتباط بيرسون بين المتغيرين (x (و (y (كانت تساوي )95ر0( . كيف يمكن تفسيرها :

 ان مثل هذه العالقة وغيرها يمكن ان تفسر بطرق مختلفة تبعا الهداف البحث االساسية والفرضيات التي يقوم عليها ونوع المتغيرات المشمولة بالدراسة . وينبغي االنتباه الى ناحيتين اساسيتين عند النظر الى معامل االرتباط :

أ – قوة العالقة اي فيما اذا كان معامل االرتباط مرتفعا يقترب من )1( او منخفضا يقترب من الصفر .

ب – اتجاه العالقة اي فيما اذا كانت اشارة معامل االرتباط سالبة او موجبة .

اذا كان معامل االرتباط )95ر0( يوضح العالقة بين التحصيل في العلوم والتحصيل في الرياضيات بصورة تختلف عن تفسير نفس المعامل عندما يكون مثال للعالقة بين التحصيل في العلوم ووزن التلميذ .

ففي الحالة االولى قد تفسر العالقة بشيء من الثقة في حين يكون هذا التفسير بشيء من الحذر في الحالة الثانية

 ولكن بالرغم من الحذر والثقة يمكن القول بان هذا المعامل في الحالتين يدل على ان العالقة بين المتغيرين قوية وموجبة دون اضافة اية تفسيرات اجتهادية اخرى .

عند عدم وجود عالقة بين متغيرين ينبغي التريث والتأمل في تفسير مثل هذه المعامل . فاحيانا تكون هذه القيمة لمعامل االرتباط صفرا في الوقت الذي يوجد فيه نوع من العالقة على صورة منحنية بين المتغيرين . يمكن تقييم معامل االرتباط باستخدام معيار مطلق . حيث نقوم بتربيع المعامل ثم نلاحظ قيمة (r2) فان كانت اقل من (25ر0) فيعتبر المعامل منخفضا ويدل على عالقة ضعيفة وان كانت القيمة

)25ر0 – 49ر0( فيمكن ان يعتبر معتدال والعالقة معتدلة وفي حالة )50ر0 – 75ر0( فيعتبر المعامل مرتفعا والعالقة قوية . اما اذا زادت على )75ر0( فيعتبر المعامل مرتفعا جدا والعالقة  $\rm (r^2=0.36)$  قوية جدا وعلى هذا الاساس فان معامل الارتباط  $\rm (60)$ ر يعتبر معتدلا لان  $\rm (s$ واذا كان معامل الارتباط (95ر0) فان العلاقة قوية جدا لان (90.0 = r2) .

2 – معامل سبيرمان للرتب :

 تواجه الباحثين التربويين والنفسانيين في كثير من االحيان حاالت ال يمكنهم فيها قياس المتغيرات بصورة دقيقة باستخدام المقاييس الفاصلة او النسبية , فلو اراد باحث قياس التكيف االجتماعي للطالب او قياس الغيرة لدى مجموعة من االطفال قد ال يستطيع ذلك وقد ال يجد ما يمكنه قياس مثل هذه المتغيرات او ما شابهها .

 في مثل هذه الحاالت يمكن قياس المتغير بمقياس رتبي كأن يستطيع الباحث استطالع اراء عدد من المعلمين او ممن لهم صلة بافراد العينة لكي يصنفوا افراد العينة رتبيا على ذلك المتغير .

فيقال ان (أ) اكثر تكيفا من (ب) وهذا اكثر تكيفا من (ج) وهكذا ويمكن اعطاء (أ) المرتبة الاولى في التكيف االجتماعي بمقارنته مع زمالئه , وبنفس الطريقة يعطى )ب( الرتبة الثانية و)ج( الرتبة الثالثة وهكذا . كما ويمكن ترتيب نفس افراد العينة على متغير اخر غير التكيف االجتماعي كأن يكون االتجاه نحو المدرسة او مدى نشاط الطالب وفاعليته . وقد يرمز (x (للمتغير االول و (y (للمتغير الثاني فاذا ما اراد الباحث التعرف على مدى العالقة الموجودة بين (x , y (وهما متغيران رتبيان فانه يمكن استخدام ما يسمى بطريقة سبيرمان لاستخراج معامل الارتباط والقانون الخاص باستخراج هذا المعامل هو :

> $r_x = 1 - (\sum p^2)/n(n^2 - 1)$  الفرق بين الرتبتين p معامل ارتباط سبيرمان r<sup>x</sup>

مثال : نفرض ان عشرة اشخاص تم ترتيبهم وفقا لمتغيرين (x , y (كما موضح في الجدول التالي :

الجدول

| الاشخاص | رتبة x | تىة |    | c  |
|---------|--------|-----|----|----|
|         |        |     | -5 | 25 |
|         |        |     |    |    |
| n       |        |     |    | 16 |
|         |        |     |    |    |
|         |        |     |    | 16 |
|         |        |     |    |    |
|         |        |     |    |    |

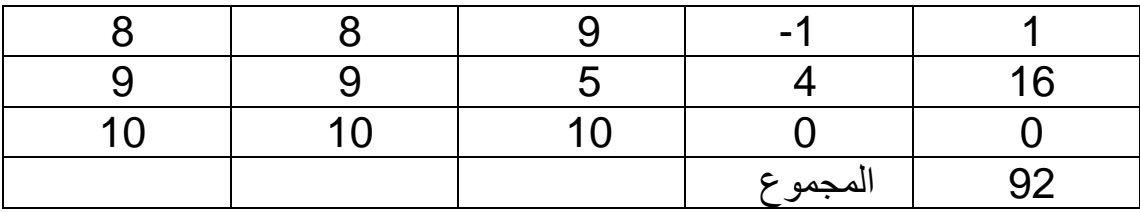

 $r_x = 1 - (6)(92)/10(100 - 1) = 1 - 552/990 = 0.442$ 

-------------------------------

--------------------

الفصل السادس

اختبار الفرضيات االحصائية : Hypothesis of Testing

 هو من اهم الخصائص التي تميز البحوث الميدانية والتجريبية في مجال التربية وعلم النفس والعلوم الانسانية بصورة عامة . والهدف الاساسي منه هو استنتاج خصائص المجتمع او بعضها من مالحظة العينة التي اخذت منه وذلك بهدف تعميم ما نتوصل اليه من نتائج في دراستنا لعينة صغيرة على ذلك المجتمع الذي تمثله تلك العينة .

 والفرضية االحصائية هي عبارة عن توقع لمؤشر غير معروف لمجتمع معين او اكثر . فمثال نتوقع ان يكون مقدار الوسط الحسابي ) μ )لمجتمع معين مقدارا قد يساوي (a (. وهنا تكون الفرضية هي ان a = μ او نتوقع ان يكون متوسط مجتمع معين مساويا لمتوسط مجتمع اخر . وتكون الفرضية في هذه الحالة ان 0μ = μ .

 وقد تكون هذه الفرضيات صحيحة او قد تكون خاطئة . ففي المثال االول قد تكون قيمة a = μ او قد ال تكون مساوية له . فان كانت مساوية فنقول ان الفرضية صحيحة واذا كانت النتيجة على عكس هذا التوقع فنقول بانها غير صحيحة . انواع الفرضيات : 1 – الفرضية الصفرية : وهي يتم اختبارها احصائيا . 2 – الفرضية البديلة : وتكون على عكس الفرضية الصفرية . ففي المثال االول : الفرضية الصفرية a = μ والفرضية البديلة a ≠ μ وفي المثال الثاني : الفرضية الصفرية <sup>0</sup>μ = μ والفرضية البديلة 0μ ≠ μ فعندما يضع البحث الفرضية ويقوم باختبارها فانه عادة يكون امام احتمالين للوقوع في الخطأ في اتخاذ القرارات وهما : 1 – ان الباحث قد يتوصل بعد قيامه بالعمليات االحصائية الى رفض الفرضية الصفرية وقبول الفرضية البديلة في الوقت الذي تكون فيه الصفرية صحيحة

) من دون علم الباحث طبعا ( اي ان الباحث يرفض a = μ ويقبل a ≠ μ

ولكن في الحقيقة ان ( a = μ ( وليس كما توصل اليه الباحث .

في مثل هذه الحالة يتعرض الباحث الى ما يسمى بالخطأ من النمط االول

( Type l Error )

2 – عندما يقبل الباحث الفرضية الصفرية ويرفض البديلة في الوقت الذي تكون فيه الفرضية الصفرية غير صحيحة فانه بذلك يتعرض الى ما يسمى بالخطأ من النمط الثاني ll Type( ( Error اي انه مثال ال يستطيع رفض الفرضية

a = μ فيقبلها ولكنها في الواقع ليست كذلك وانما a ≠ μ .

 مثال : لنفرض ان معلما اراد ان يختبر طريقتين في التدريس فوضع الفرضية الصفرية التالية بعد ان اختار مجموعتين من االطفال الذين سيقوم باجراء التجربة عليهم .

- $\mu = \mu_0$  : الفرضية الصفرية
- $\mu \neq \mu_0$  : الفرضية البديلة

حيث ان :

μ = متوسط الدرجات التي يحصل عليها التالميذ الذين يستخدمون الطريقة التدريسية االولى.

<sup>0</sup>μ = متوسط الدرجات التي يحصل عليها التالميذ الذين يستخدمون الطريقة التدريسية الثانية . لنفرض ان هذا المعلم قام بتطبيق الطريقتين التدريسيتين على المجموعتين من التالميذ . ثم قام باجر اء العمليات الاحصائية اللاز مة لاختبار فر ضيته الصفر ية

(0μ = μ (فرفضها. اي وجد ان هناك فرقا بين المتوسطتين وانهما غير متساويين. ولكن في الواقع لو طبقت هاتان الطريقتان على مجتمعين من االطفال فان النتيجة ستكون متساوية اي ان (0μ = μ (. هنا يكون المعلم قد تعرض الى النمط االول من الخطأ . اما اذا قبلها اي وجد ان

الوسطين متساويان اي ان (0μ = μ (ولكن في الواقع هما ليسا كذلك اي ان (0μ ≠ μ (فانه سيكون قد وقع في الخطأ من النمط الثاني وعلى اية حال فان المعلم في كلتا الحالتين ال يعرف الحقيقة وسيبقى يجهلها

ما دام ال يستطيع اجراء تجربته على كافة افراد المجتمع .

يسمى عادة الخطأ من النمط االول بمستوى الداللة االحصائية او )الفا ∝( اما الخطأ من النمط الثاني فيسمى (بيتا  $\beta$ ) . وتكون هناك علاقة بين الاثنين عادة .

فكلما ازدادت قيمة (الفا) كلما انخفضت قيمة (بيتا) والعكس بالعكس .

 ان الباحث عادة يختبر احصائيا الفرضية الصفرية والتي يقول فيها بان مؤشر المجتمع يساوي مقدارا معينا او يكون مساويا لمؤشر في مجتمع اخر .

 وهو يريد قدر امكانه ان يقلل من الخطأ الذي يمكن ان يقع فيه في اتخاذ قراره . وعادة يود ان يقلل الخطأ من النمط االول اي ال يريد ان يرفض فرضية صفرية عندما تكون في الواقع صحيحة لذلك يجب عليه ان يقلل هذا الخطأ قدر امكانه باختيار اصغر قيمة لالفا (مستوى الدلالة ) . فاذا كانت قيمة مستوى الدلالة التي يختار ها الباحث (01ر0) فهذا افضل من مستوى الدلالة (05ر0) لان الاول يعني احتمال وقوعه في الخطأ سيكون (01ر0) وهو اقل من  $(0,05)$ 

منطقة الرفض :

 وهي المنطقة التي اذا وقعت فيها القيمة التي يحصل عليها الباحث فعليه ان يرفض الفرضية الصفرية كما موضح في الشكل :

ومنطقة الرفض قد تكون في جهة واحدة وعند ذلك تكون الفرضية البديلة ذات نهاية واحدة وتكتب بالصورة التالية :

ــــــــــــــــــــــــــــــــــــــــــــــــ ـــــــــــــــــــــــــــــــــــــــــــــــــــ

- $\mu > \mu_0$  اما
- $\mu$  <  $\mu_0$  او

ويسمى الاختبار في هذه الحالة بالاختبار ذو النهاية الواحدة (One-Tailed Test) او قد تكون في الجهتين كما في الشكل :

$$
\propto/2
$$

ــــــــــــــــــــــــــــــــــــــــــــــــــــــــــــــــــــــــــــــــــــ

وعند ذلك فان الفرضية البديلة تكتب كما يأتي :

 $\mu \neq \mu_0$ 

ويسمى هذا النوع من الاختبار باختبار ذي النهايتين (Two – Tailed Test) درجة الحرية :

 هي عدد القيم ذات الحرية على التغير . مثال لنفرض ان لدينا ثالثة ارقام )4 , 6 , 11( . ان مقدار الوسط الحسابي هو (7) والانحراف عن الوسط هي (-3 , -1 , +4) ان مجموع االنحرافات هو صفر )3-( + )1-( + )4+( = صفر لذلك فاننا اذا عرفنا اي قيمتين )رقمين ( فاننا يمكننا التعرف على الرقم الثالث الذي باضافته تكون النتيجة للمجموع تساوي صفرا فاختيار الرقم الثالث يكون حتما وليس حرا اما الحرية فكانت للرقمين االخرين .

 اذا كانت العينة لمجتمع تساوي n فان درجة الحرية هي (1 – n (واذا كانت عينتين , <sup>2</sup>n فان درجة الحرية هي (1 – n2) + (n2 - 1) واذا كانت n1 . (n – 1) فان درجة الحرية هي  $n_1 = n_2 = n$ 

مستوى الداللة :

يستخدم عادة لاختبار دلالة الفرق بين مجموعتين المستوى 1٪ والمستوى 5٪ ومعنى المستوى 1٪ ان الفرق بين المجموعتين له درجة ثقة 99٪ انه فرق حقيقي وان احتمال حدوثه بالصدفة وحدها 1٪ وفي حالة المستوى 5٪ تكون درجة الثقة للفرق هي 95٪ بينما نسبة احتمال حدوث هذا الفرق عن طريق الصدفة هي ٪5 ومن الواضح ان المستوى ٪1 افضل وله درجة ثقة اكبر من المستوى 5٪ . ولا يقبل الفرق على انه فرق حقيقي بين مجموعتين اذا انخفض مستوى الثقة عن 95٪ اي اذا زاد احتمال الحصول على هذا الفرق بالصدفة عن 5٪ .

خطوات اختبار الفرضيات :

هناك خطوات مهمة في اختبار الفرضيات وهي :

1 – تحديد نوع توزيع المجتمع : هناك نوعان من الطرق االحصائية تستخدم في اختبار الفرضيات :

 أ – الطريقة االحصائية التي تتطلب معرفة نوع التوزيع االحتمالي للمجتمع تسمى بالطريقة . (Parametric method) المعلمية

ب – الطريقة الاحصائية التي لا تتطلب معرفة نوع التوزيع الاحتمالي للمجتمع تسمى بالطريقة . (Non Parametric method ) المعلمية غير

> 2 – فرضيتا الصفرية والبديلة :  $H_1$ :  $\mu = \mu_0$  الفرضية الصفرية  $H_0$  :  $\mu \neq \mu_0$  الفرضية البديلة  $\mu$

3 – اختيار مستوى الدلالة : وتكون اما (1٪) او (1٪)

4 – المختبر االحصائي :

 هو متغير عشوائي له توزيع احتمالي معلوم . فيجب تحديد هذا التوزيع االحتمالي حتى يمكن مقارنة قيمة المختبر الاحصائي المحسوب بالتوزيع النظري (اي القيمة الجدولية ) له وذلك عن طريق تعيين منطقة الرفض او القيمة الحرجة .

> 5 – جمع البيانات من العينة وحساب المختبر االحصائي . 6 – اتخاذ القرار :

 اذا وقعت قيمة المختبر االحصائي في منطقة الرفض ترفض عندئذ الفرضية الصفرية وتقبل بالتالي الفرضية البديلة والعكس بالعكس.

االختبارات االحصائية العلمية :

1 – اذا كان توزيع المجتمع حول وسط حسابي μ وعينة واحدة وتبدأ الخطوات في هذه الحالة :  $H_1$  : الفرضية الصفرية  $=$  1  $-1$  2 – الفرضية البديلة a ≠ μ : <sup>0</sup>H حيث a ثابت 3 – اختيار مستوى الدلالة (∝) اما (1٪) او (5٪) . 4 – المختبر االحصائي :

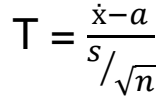

المتوسط الحسابي ẋ

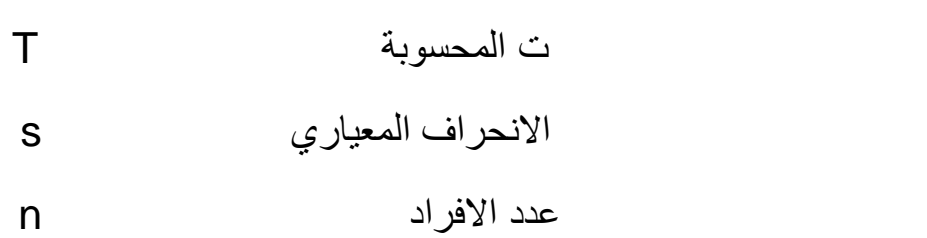

ثم نستخرج القيمة التائية النظرية باستخدام الجداول مع درجة الحرية (1 – n (ومستوى الداللة  $\frac{1}{5}$  √ √ ( ∞ ) ∴1 ( ∞ )

 5 – اتخاذ القرار : اذا كانت القيمة التائية التي نحصل عليها من القانون مساوية او اكبر من القيمة التائية النظرية فاننا نرفض الفرضية الصفرية 1H ونقبل الفرضية البديلة <sup>0</sup>H والعكس بالعكس .

مثال : نفرض ان معلما يقوم بتدريس (25) طفلا في مدرسة ما ويريد اجراء دراسة لمعرفة ما اذا كان مستوى ذكاء هؤالء االطفال مشابها لمستوى ذكاء االطفال االعتيادين االخرين الذين يكون متوسط ذكائهم عادة (100 = a) . لذلك قام هذا المعلم بتطبيق اختبار للذكاء على هؤلاء الاطفال فوجد ان متوسط ذكائهم كان (113.64 =ẋ (واالنحراف المعياري (12.14 = s (. اراد هذا المعلم ان يختبر الفرضية الصفرية 100 = μ بمستوى داللة قدره )5٪(. وكانت الفرضية البديلة 100 =/ μ . الحل :

| $T = \frac{\dot{x}-a}{s/\sqrt{n}} = \frac{113.64-100}{12.14/\sqrt{25}}$ | $= 13.64/2.43 = 5.61$ |
|-------------------------------------------------------------------------|-----------------------|
| $\alpha = 24$                                                           | ∴ $25 - 1 = 24$       |
| $\alpha = 1$                                                            | $\alpha = 24$         |
| $\alpha = 1$                                                            | $\alpha = 24$         |
| $\alpha = 1$                                                            | $\alpha = 24$         |
| $\alpha = 2$                                                            | $\alpha = 24$         |
| $\alpha = 2$                                                            | $\alpha = 24$         |
| $\alpha = 2.064$                                                        |                       |
| $\alpha = 0.05$                                                         |                       |
| $\alpha = 0.05$                                                         |                       |
| $\alpha = 0.05$                                                         |                       |
| $\alpha = 0.05$                                                         |                       |
| $\alpha = 0.05$                                                         |                       |
| $\alpha = 0.05$                                                         |                       |
| $\alpha = 0.064$                                                        |                       |
| $\alpha = 0.064$                                                        |                       |
| $\alpha = 0.064$                                                        |                       |
| $\alpha = 0.064$                                                        |                       |
| $\alpha = 0.064$                                                        |                       |
| $\alpha = 0.064$                                                        |                       |
| $\alpha = 0.064$                                                        |                       |
| $\alpha = 0.064$                                                        |                       |
| $\alpha = 0.064$                                                        |                       |
| $\alpha = 0.005$                                                        |                       |
| $\alpha = 0.005$                                                        |                       |
| $\$                                                                     |                       |

في هذه الحالة يمكن اختيار العينة باحدى طريقتين هما :

 أ – اختيار كل عينة بصورة مستقلة عن االخرى – اي تكون هناك عينتان من االفراد كل عينة يتم اختيار افرادها بصورة مستقلة عن اختيار افراد العينة الثانية – وكمثال على ذلك عندما يتم اختيار عينتين من التالميذ تطبق على كل منهما طريقة تدريسية معينة . في هذه الحالة نتبع الخطوات التالية :

| \n $H_1: \mu = \mu_0$ \n                                                                                                    | \n $H_0: \mu \neq \mu_0$ \n                          | \n $\frac{1}{2} - \ln \left( \frac{1}{2} \right)$ \n |
|----------------------------------------------------------------------------------------------------|------------------------------------------------------|------------------------------------------------------|
| \n $\frac{1}{2} - \ln \left( \frac{1}{2} \right)$ \n                                                                                                    | \n $\frac{1}{2} - \ln \left( \frac{1}{2} \right)$ \n |                                                      |
| \n $\frac{1}{2} - \ln \left( \frac{1}{2} \right)$ \n                                                                                                    | \n $\frac{1}{2} - \ln \left( \frac{1}{2} \right)$ \n |                                                      |
| \n $\frac{1}{2} - \frac{1}{2} = \frac{1}{2} = \$ |                                                      |                                                      |

5 – القرار :

 اذا كانت تاء المحسوبة اكبر من تاء النظرية نرفض الفرضية الصفرية ونقبل الفرضية البديلة والعكس بالعكس .

مثال : نفرض ان باحث اراد اجراء تجربة يقوم فيها بتطبيق طريقتين تدريسيتين . فقام باختيار عينتين من التالميذ بصورة عشوائية عدد كل منها )25( تلميذا . وبعد شهر من اجراء التجربة قام بتطبيق اختبار على المجموعتين فحصل على النتائج التالية :

- المجموعة االولى المجموعة الثانية  $\dot{x}_2 = 6$   $\dot{x}_1 = 7.65$  $s_1^2 = 6.50$  $s_2^2 = 5.90$   $s_1^2$ المطلوب اختبار الفرضية الصفرية µ = µ الصلوب اختبار الفرضية البديلة
	- $(\alpha = 0.05)$  عند مستوى دلالة  $H_0 : \mu \neq \mu_0$ الحل :
	- أ نقوم باستخراج القيمة التائية باستخدام قانون T

$$
T = \frac{7.65 - 6}{\sqrt{\frac{(25 - 1)(6.50) + (25 - 1)(5.90)}{25 + 25 - 2} \left(\frac{1}{25} + \frac{1}{25}\right)}} = 2.34
$$

ب – درجة الحرية = 45 = 2 – +25 25 مستوى الداللة يساوي 0.05

تكون قيمة تاء النظرية باختبار ذي النهايتين (2.01 = T( ج – القرار :

بما ان 2.01 < 2.34

اي ان T المحسوبة اكبر من T الجدولية فاننا نرفض الفرضية الصفرية <sup>1</sup>H ونقبل الفرضية البديلة 0H

اذن هناك فروق ذات داللة احصائية بين الوسطين الحسابيين

وعند مستوى داللة 0.01 تكون قيمة تاء النظرية هي (2.686 )

وبما ان 2.34 < 2.686

اي ان T الجدولية اكبر من T المحسوبة ففي هذه الحالة نقبل الفرضية الصفرية = μ : <sup>1</sup>H <sup>0</sup>μ ونرفض الفرضية البديلة 0μ ≠ μ : <sup>0</sup>H اي انه ال توجد فروق ذات داللة احصائية بين الوسطين الحسابيين .

ومن هنا يمكن ملاحظة انه اذا رفضت الفرضية الصفرية عند مستوى دلالة (05ر0) فهذا لا يعني بالضرورة انه يمكن رفضها بمستوى داللة )01ر0( ولكن اذا رفضت الفرضية بمستوى (01ر0) يجب ان ترفض بمستوى (05ر0) .

ب – ان يتم اختيار عينة من االفراد ويقارن بين متغيرين لنفس العينة وهنا تسمى )عينتان مترابطتان ) . وكمثال على ذلك عندما يقارن بين الوسط الحسابي لدرجات موضوع معين مع الوسط الحسابي لدرجات موضوع ثان لنفس المجموعة.

ونتبع الخطوات التالية :

- $H_1$  :  $\mu = \mu_0$  الفرضية الصفرية  $-1$  $H_0$  :  $\mu \neq \mu_0$  الفرضية البديلة  $-2$  $\alpha = 0.05$  ,  $\alpha = 0.01$  = مستوى الدلالة  $\alpha = 3$ 4 – الاختبار الاحصائي :  $\sum (x-y)/n$  $s(x-y)/\sqrt{n}$  درجات المجموعتين y , x الوسط الحسابي للفرق بين المجموعتين n/)y – x∑(  $S_{(X - Y)}$ الانحراف المعياري للفرق بين المجموعتين القيمة التائية المحسوبة T  $(n - 1) =$ درجة الحرية = (1 ثم نجد T النظرية من الجدول باختبار ذي النهايتين .
	- 5 القرار :
- اذا كانت تاء المحسوبة اكبر من تاء النظرية نرفض الفرضية الصفرية . بالعكس والعكس H<sup>0</sup> : μ ≠ μ<sup>0</sup> البديلة الفرضية ونقبل H<sup>1</sup> : μ = μ<sup>0</sup>

مثال : قام احد الباحثين باجراء تجربة على عينة من التالميذ عدد افرادها )100( والجل معرفة اثر المتغير المستقل قام بتطبيق اختبارين احدهما قبليا (اي قبل اجراء التجربة ) والاخر بعديا (اي بعد اجراء التجربة ) ووجد النتائج التالية : مقدار متوسط الفروق = 02-ر7 مقدار االنحراف المعياري للفروق = 02ر8 المطلوب اختبار الفرضية الصفرية µ = µ الصطلوب اختبار الفرضية البديلة وذلك عند مستوى الدلالة (01ر0) .  $\mathsf{H}_0: \mathsf{u} \neq \mathsf{u}_0$ الحل : أ – نستخرج القيمة التائية من القانون التالي :  $\sum x-y$ 

 $=\frac{-7.02}{0.02/\sqrt{400}}$  = - 8.75  $8.02/\sqrt{100}$  $T =$  $\overline{n}$  $s(x-y)/\sqrt{n}$ ب – نجد قيمة تاء النظرية من الجدول بدرجة الحرية = 99 = (1 – 100) وبمستوى دلالة (01ر0) باستخدام اختبار ذي النهايتين ومقدارها (2.64-) ج – القرار : بما ان 8.75 - < 2.64 - اي ان تاء المحسوبة اكبر من تاء الجدولية

اذن نرفض الفرضية الصفرية H $_1$  :  $\mu$  = μ ونقبل الفرضية البديلة

.  $H_0$ :  $\mu \neq \mu_0$ 

اذن للمتغير المستقل تأثير على المتغير التابع .

المصادر

1 – المدخل الى االحصاء / تأليف الدكتور خاشع محمود الراوي 2 – االحصاء الوصفي واالستداللي / تأليف الدكتور عبدالجبار توفيق البياتي والدكتور زكريا زكي اثناسيوس .